Ref No:

## Sri Krishna Institute of Technology, Bangalore

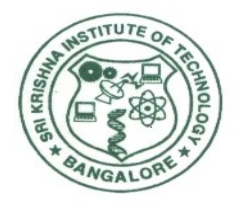

## COURSE PLAN

### Academic Year 2019-2020

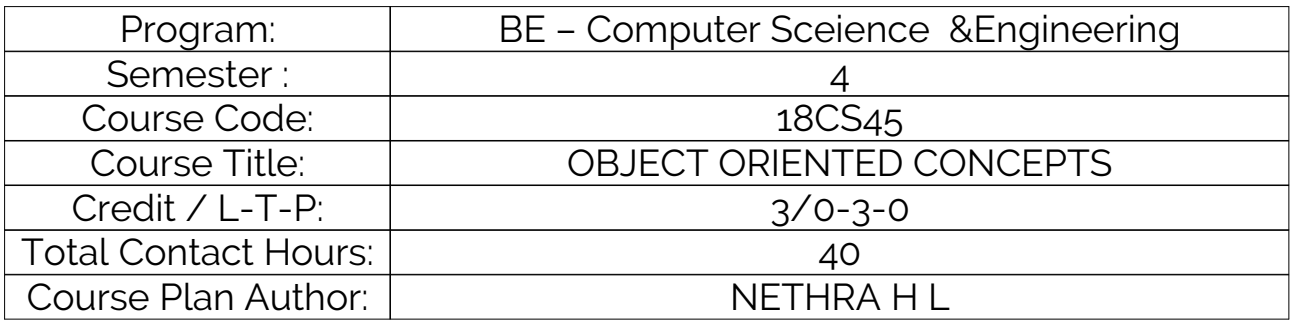

Academic Evaluation and Monitoring Cell

Sri Krishna Institute of Technology #29,Chimney hills,Hesaraghata Main road, Chikkabanavara Post Bangalore – 560090, Karnataka, INDIA Phone / Fax :08023721477/28392221/23721315

# Table of Contents

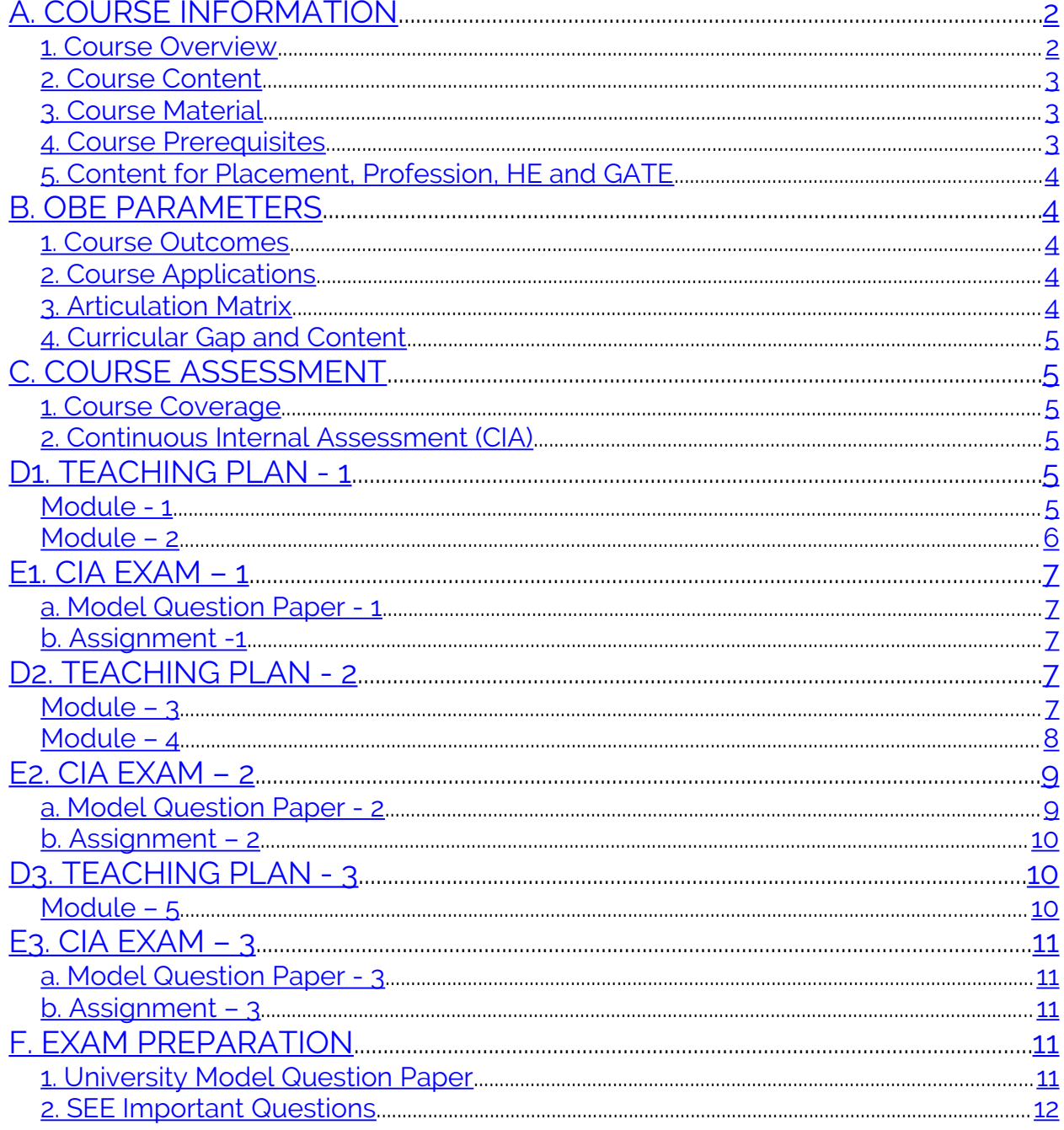

## **A. COURSE INFORMATION**

#### **1. Course Overview**

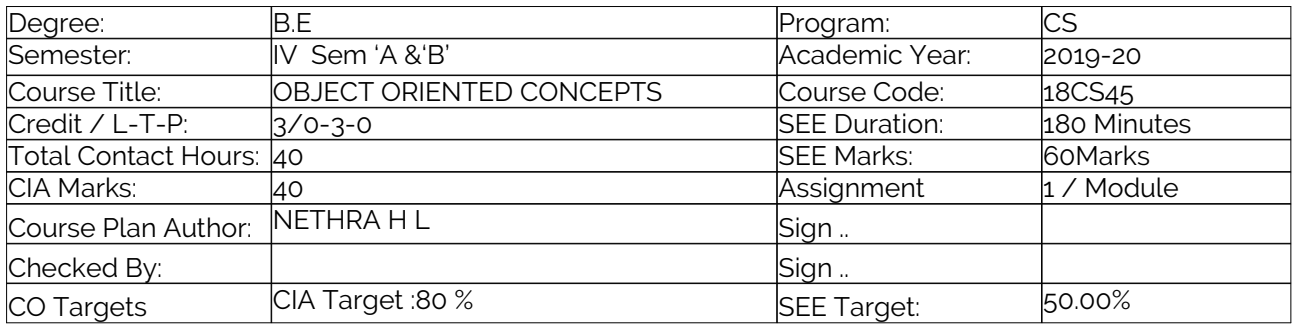

**Note:** Define CIA and SEE % targets based on previous performance.

#### **2. Course Content**

Content / Syllabus of the course as prescribed by University or designed by institute.

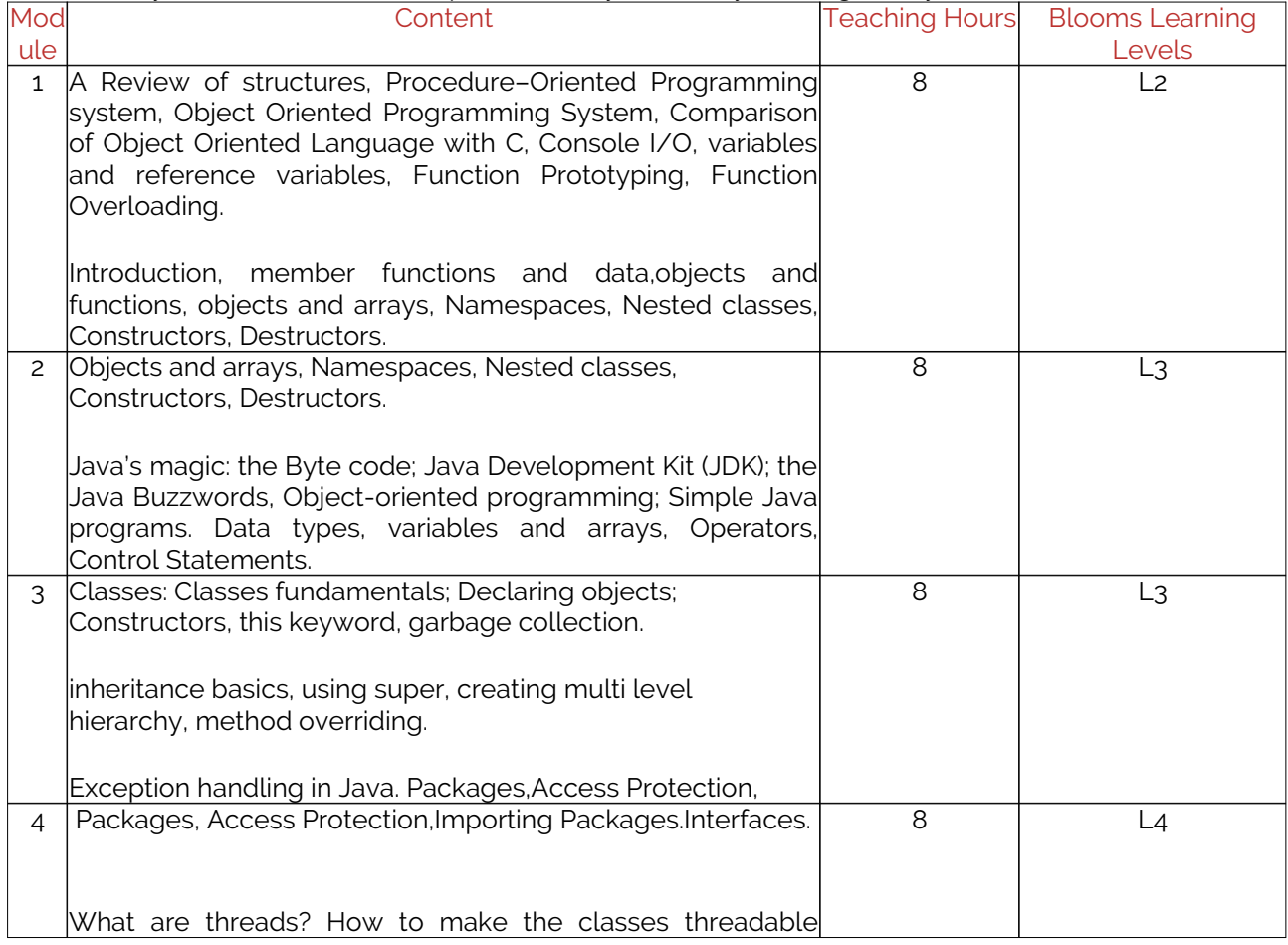

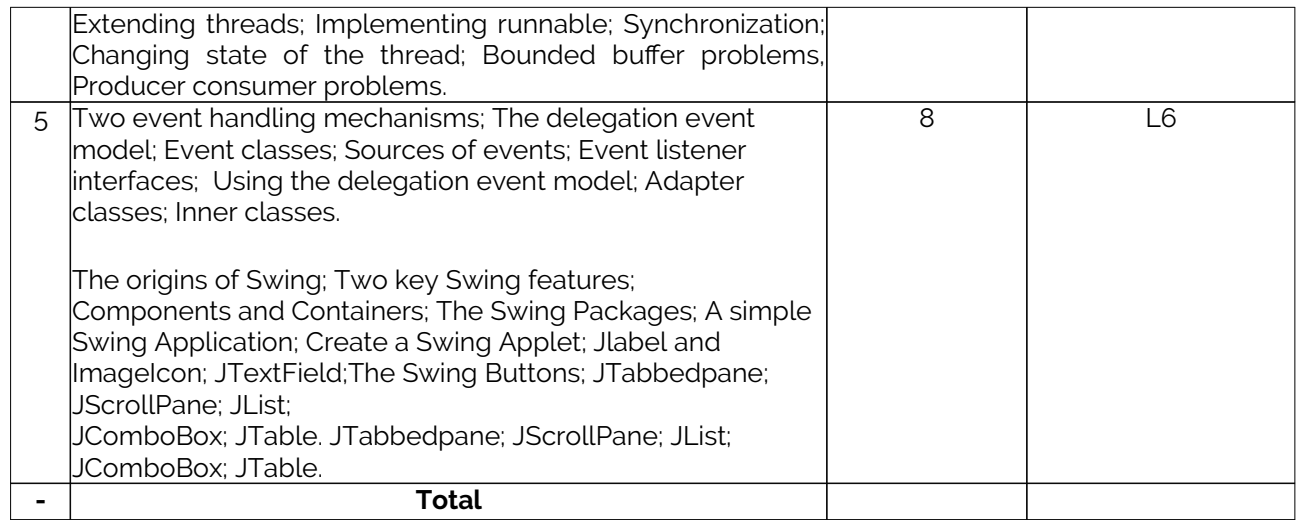

#### **3. Course Material**

Books & other material as recommended by university (A, B) and additional resources used by course teacher (C).

1. Understanding: Concept simulation / video ; one per concept ; to understand the concepts ; 15 – 30 minutes

2. Design: Simulation and design tools used – software tools used ; Free / open source

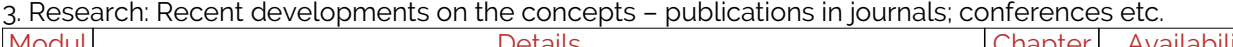

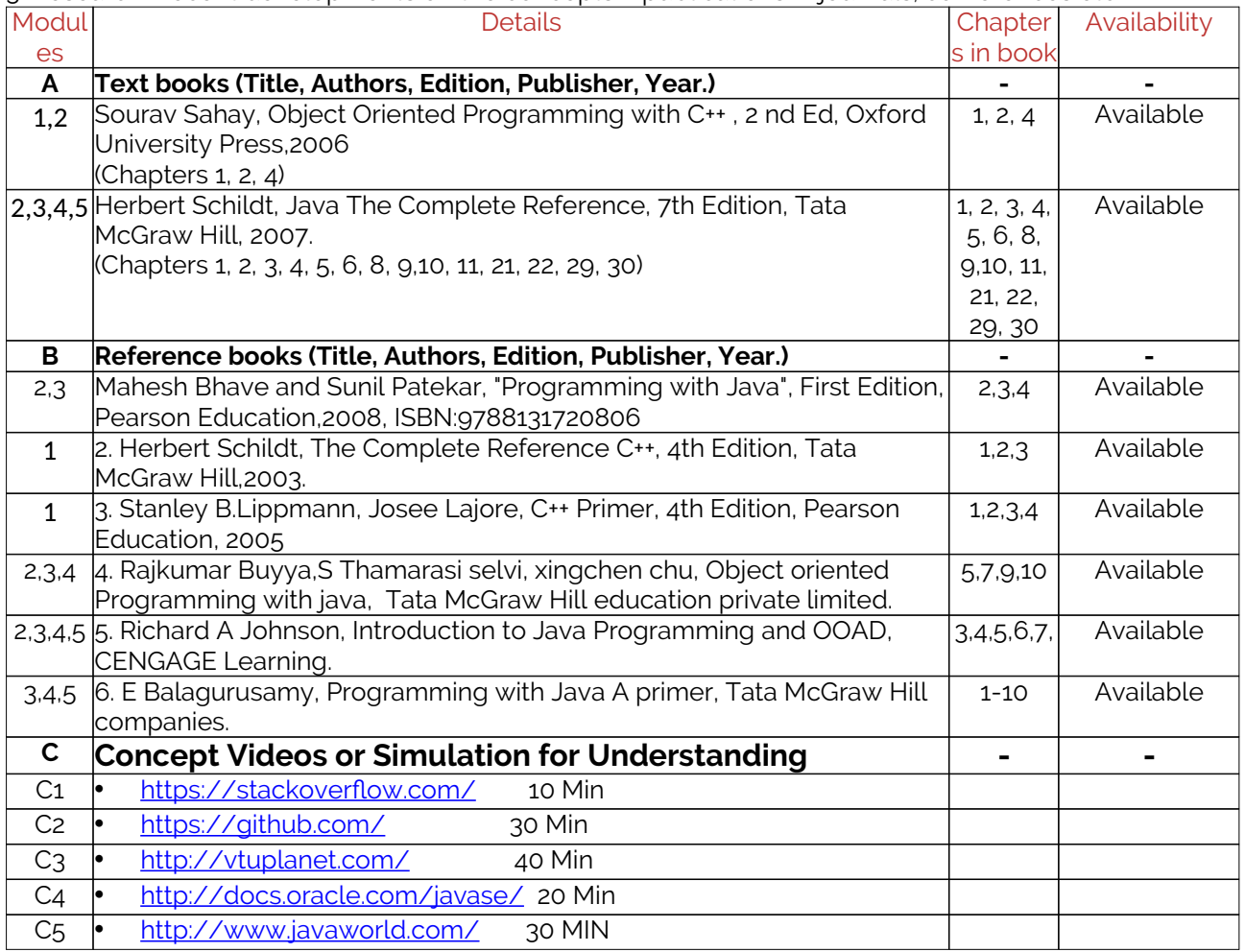

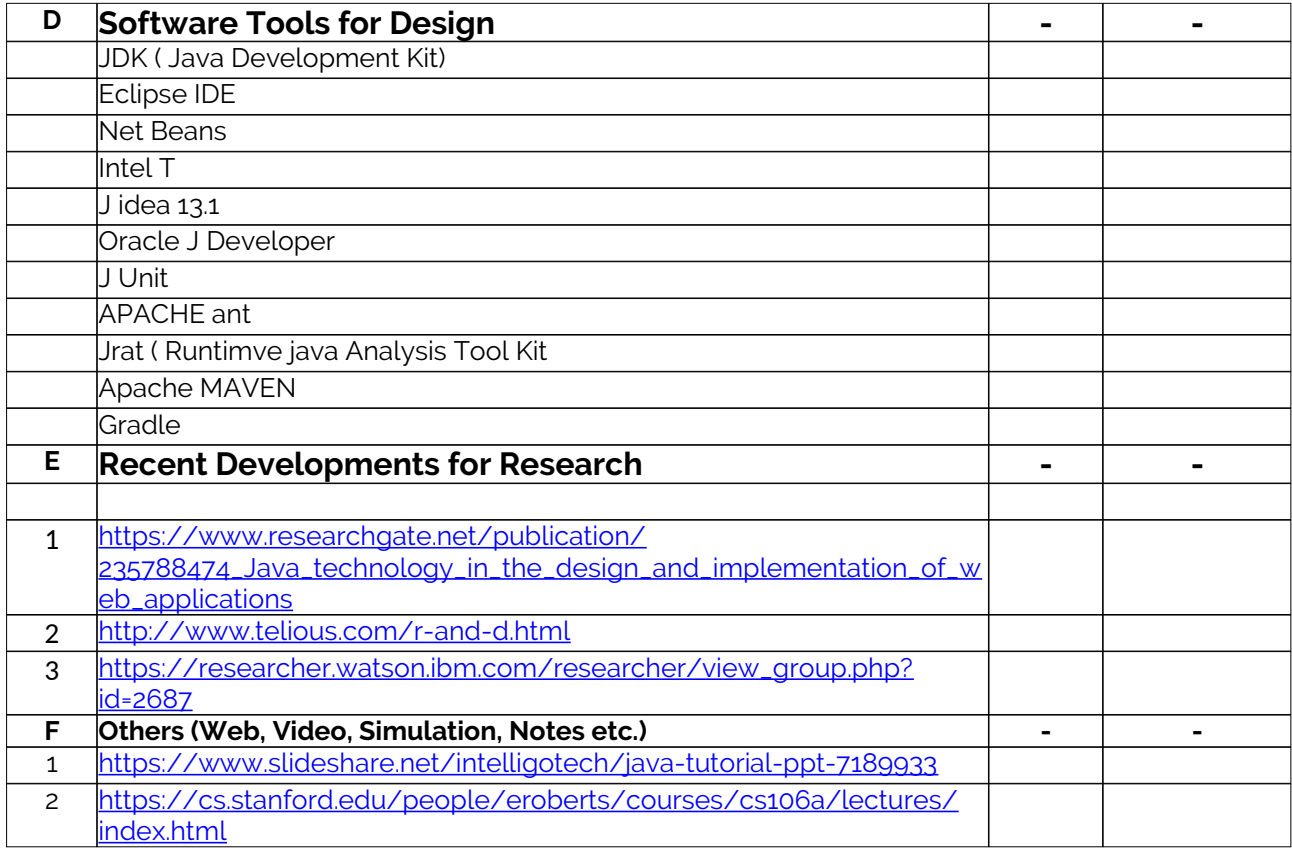

#### **4. Course Prerequisites**

Refer to GL01. If prerequisites are not taught earlier, GAP in curriculum needs to be addressed. Include in Remarks and implement in B.5.

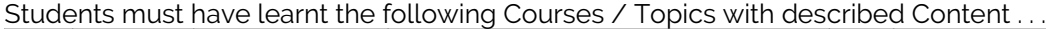

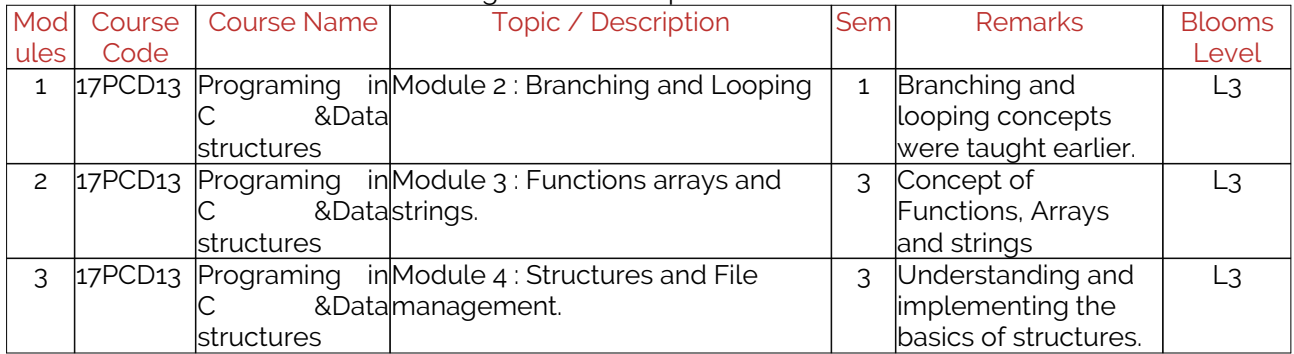

#### **5. Content for Placement, Profession, HE and GATE**

The content is not included in this course, but required to meet industry & profession requirements and help students for Placement, GATE, Higher Education, Entrepreneurship, etc. Identifying Area / Content requires experts consultation in the area.

Topics included are like, a. Advanced Topics, b. Recent Developments, c. Certificate Courses, d. Course Projects, e. New Software Tools, f. GATE Topics, g. NPTEL Videos, h. Swayam videos etc.

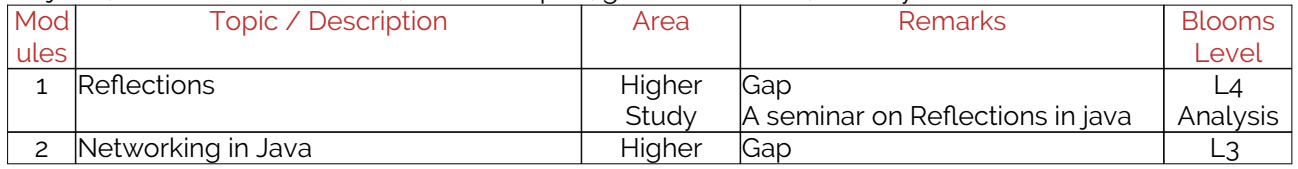

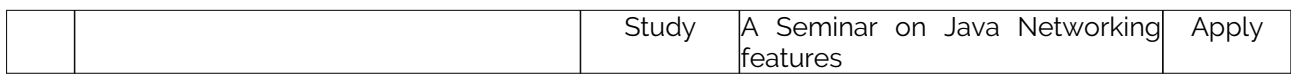

## **B. OBE PARAMETERS**

#### **1. Course Outcomes**

Expected learning outcomes of the course, which will be mapped to POs.

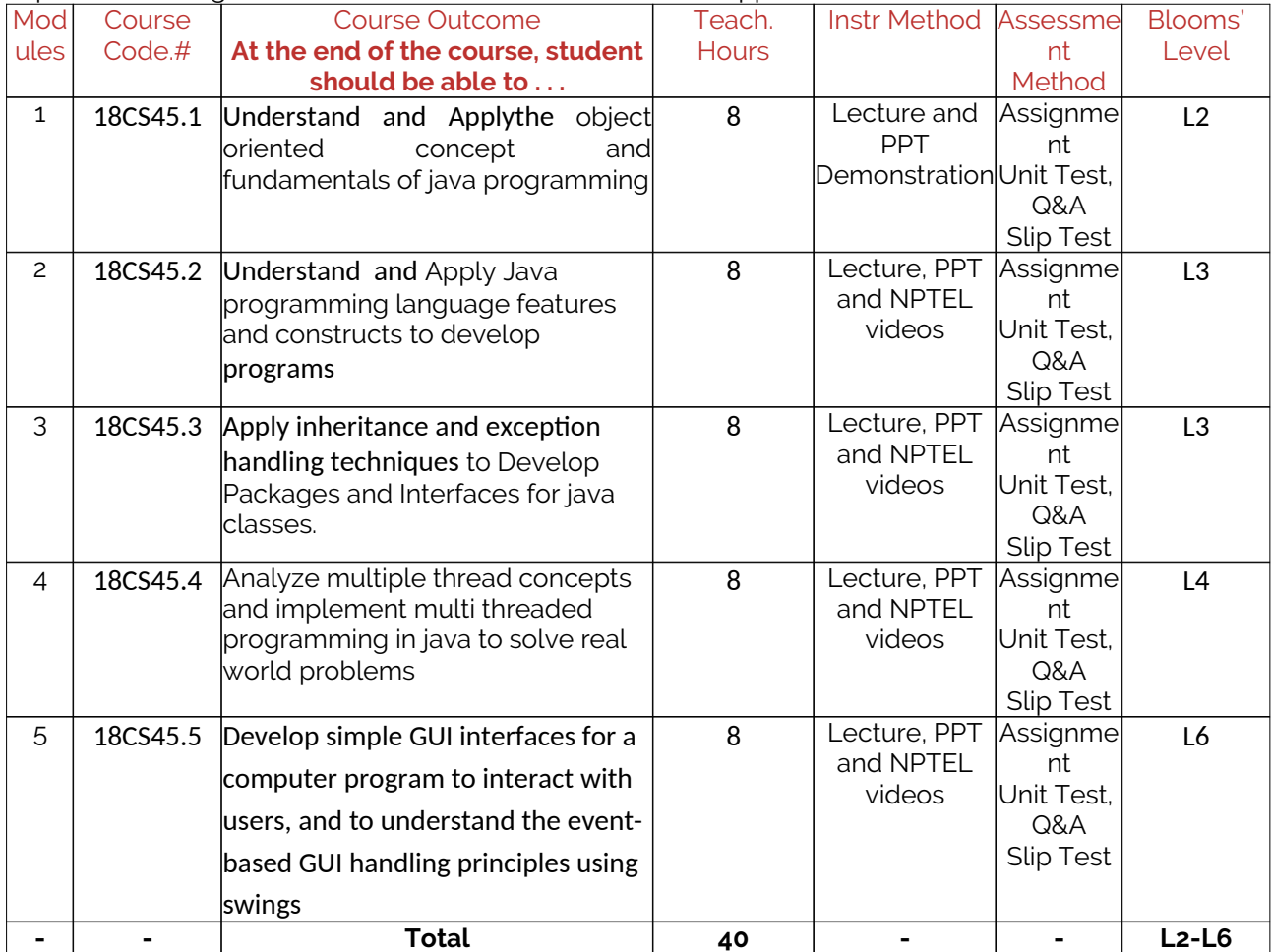

#### **2. Course Applications**

Write 1 or 2 applications per CO.

Students should be able to employ / apply the course learnings to . . .

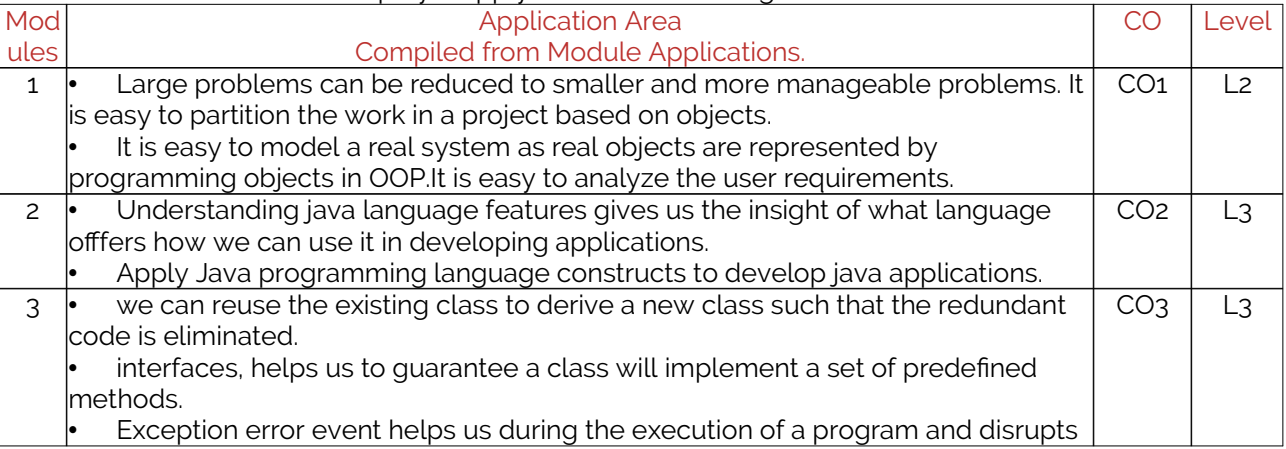

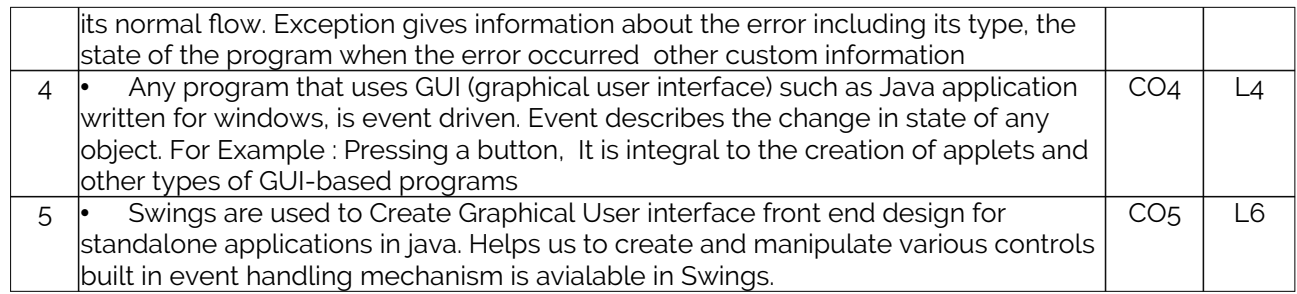

### **3. Articulation Matrix**

CO – PO Mapping with mapping level for each CO-PO pair, with course average attainment.

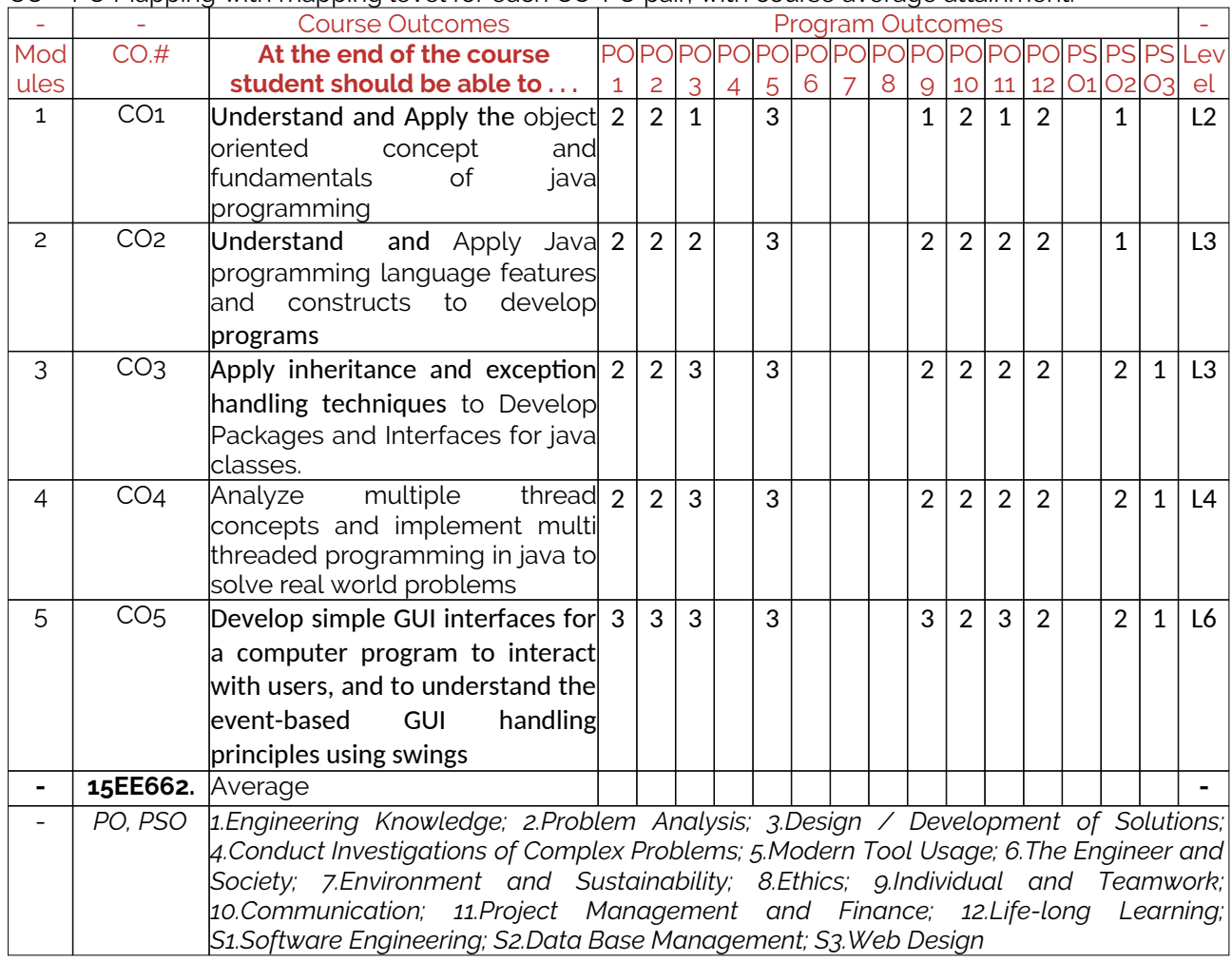

#### **4. Curricular Gap and Content**

Topics & contents not covered (from A.4), but essential for the course to address POs and PSOs.

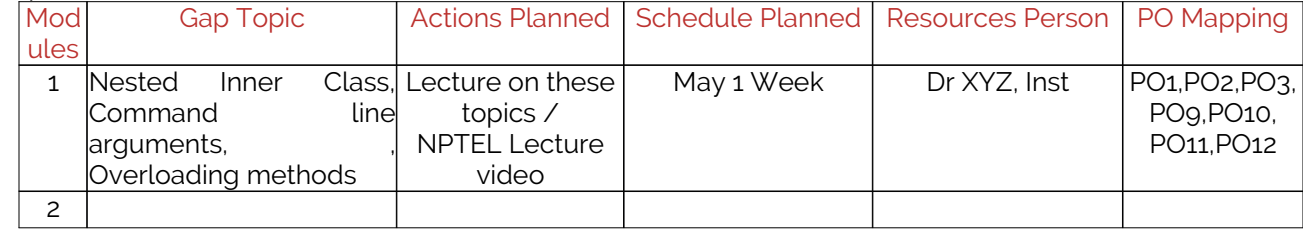

## **C. COURSE ASSESSMENT**

#### **1. Course Coverage**

Assessment of learning outcomes for Internal and end semester evaluation.

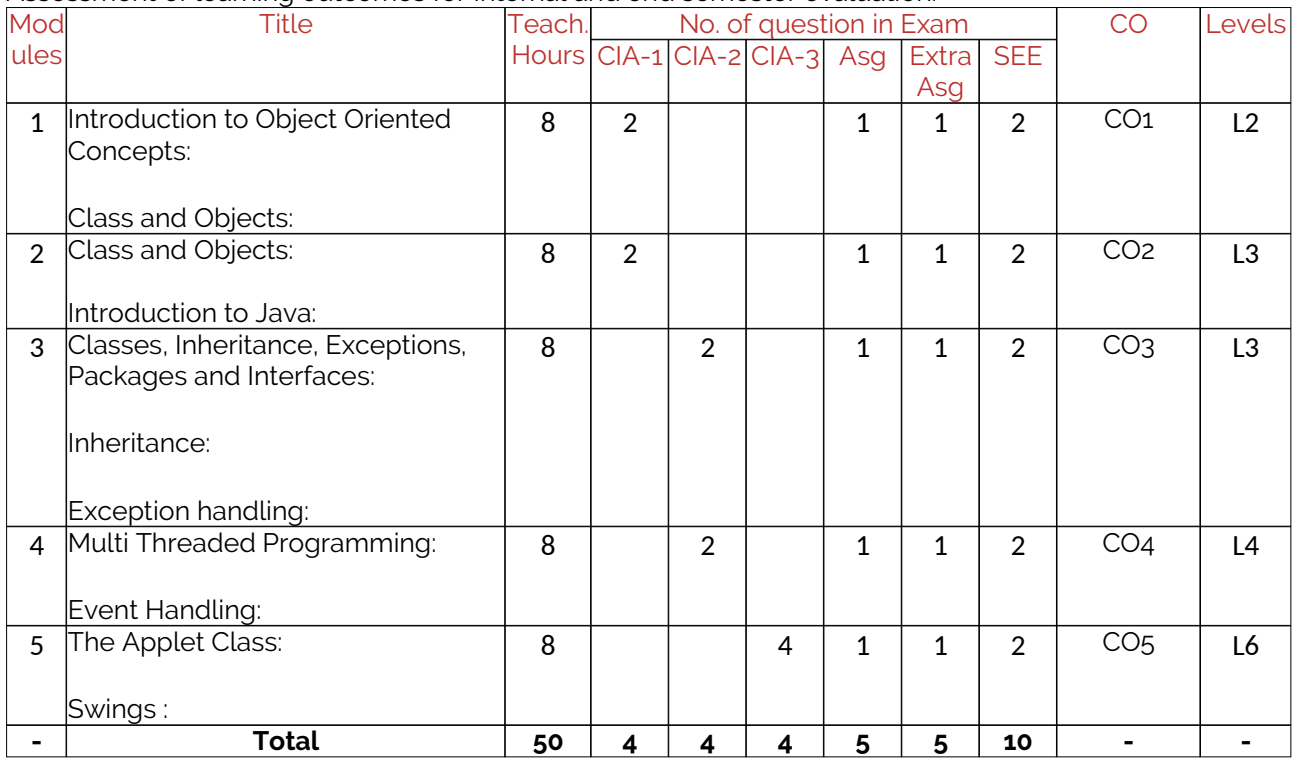

### **2. Continuous Internal Assessment (CIA)**

Assessment of learning outcomes for Internal exams. Blooms Level in last column shall match with A.2.

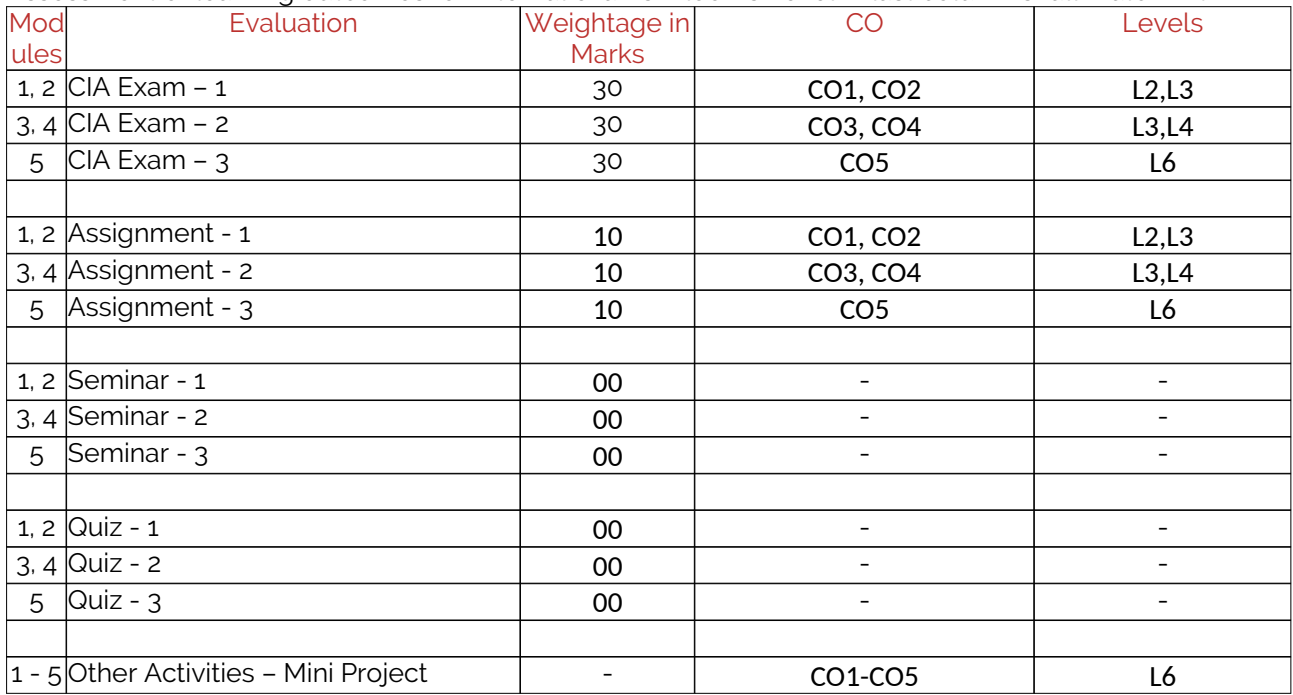

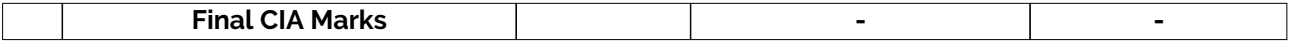

## **D1. TEACHING PLAN - 1**

#### **Module - 1**

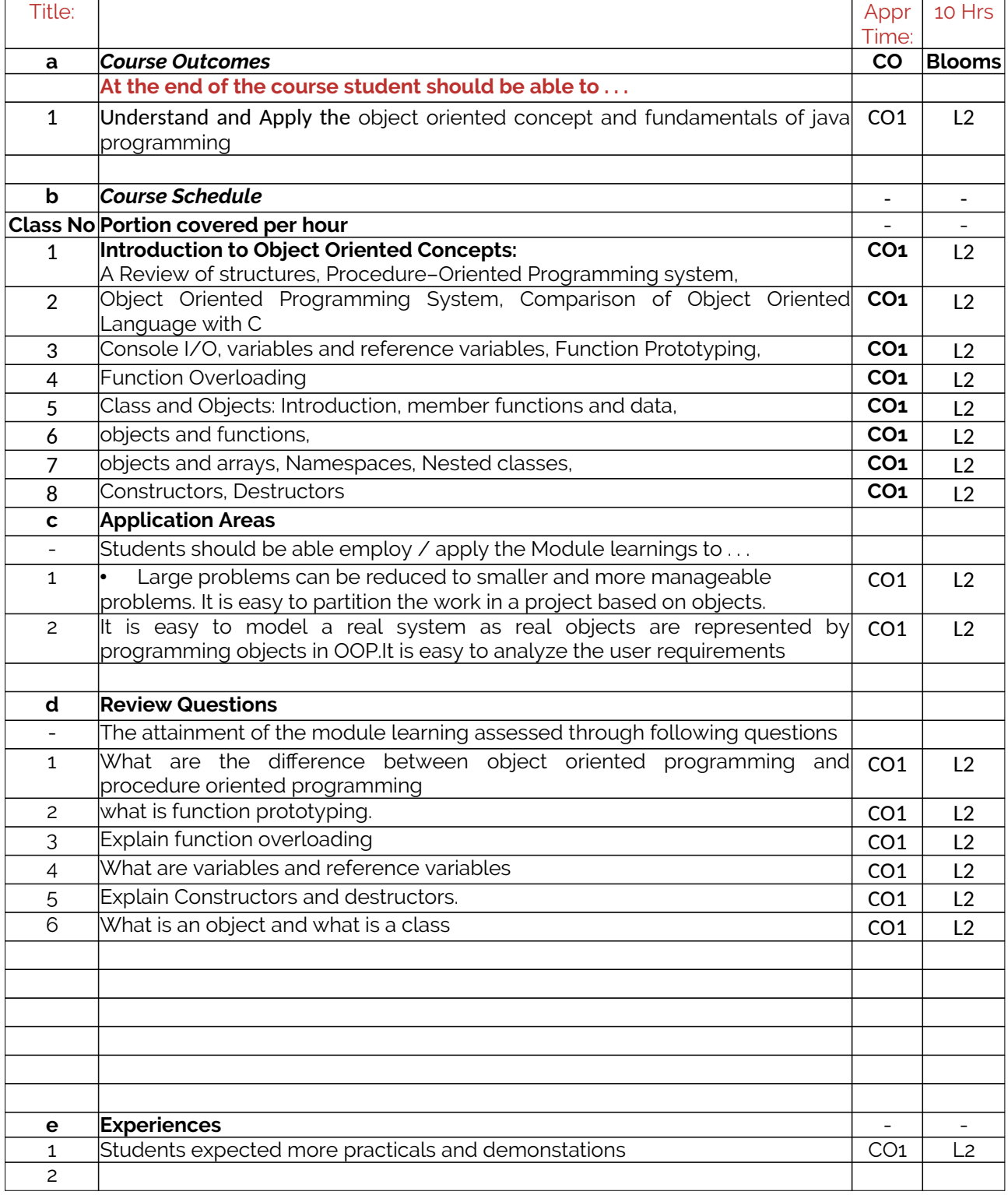

#### **Module – 2**

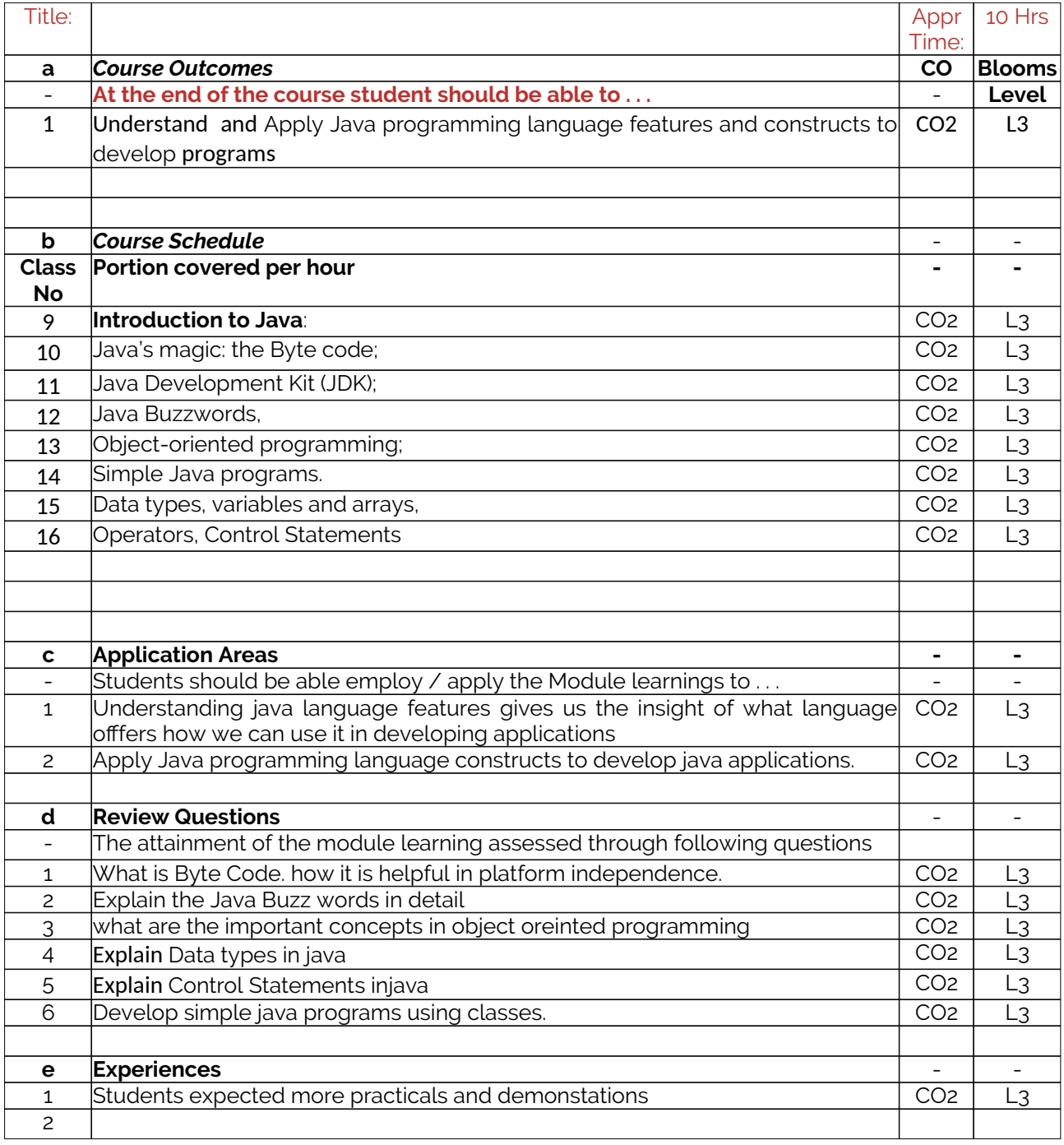

## **E1. CIA EXAM – 1**

## **a. Model Question Paper - 1**

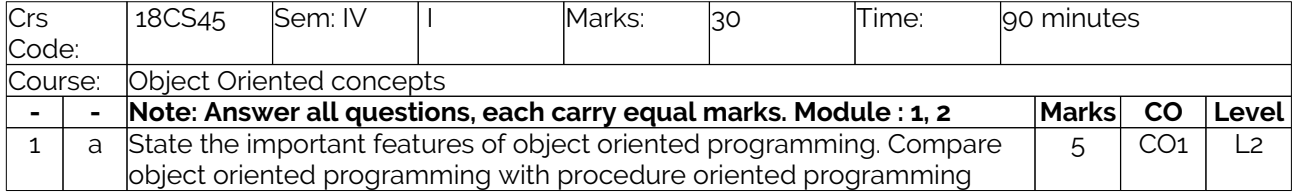

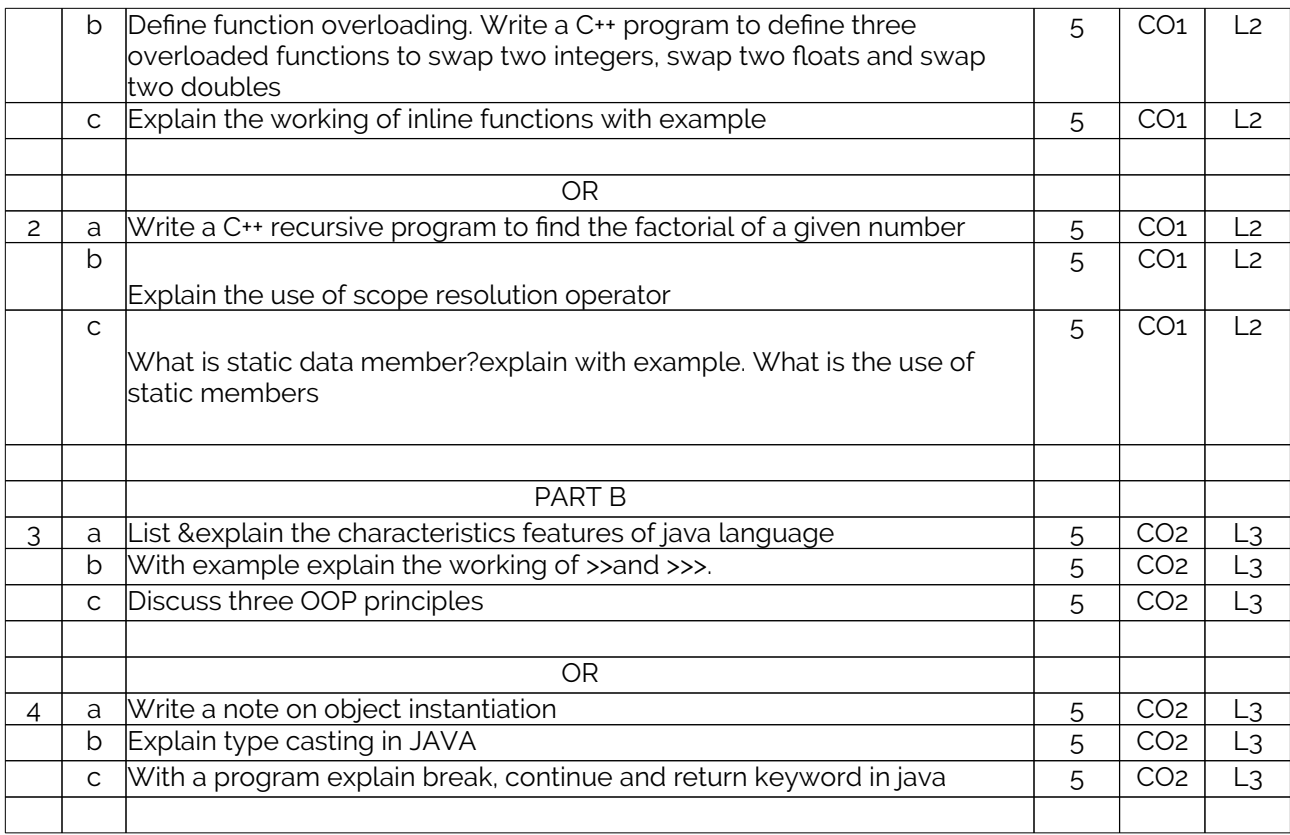

### **b. Assignment -1**

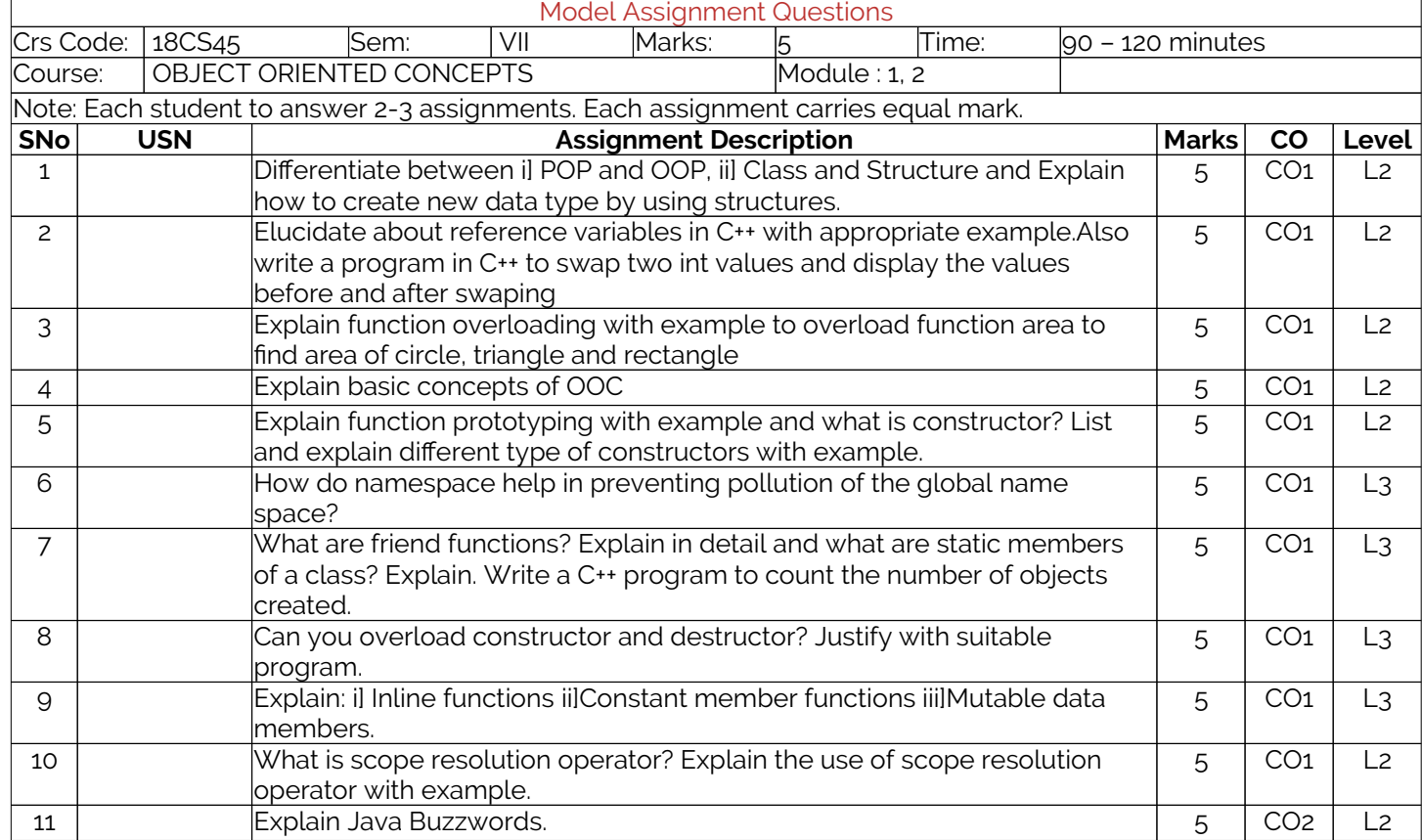

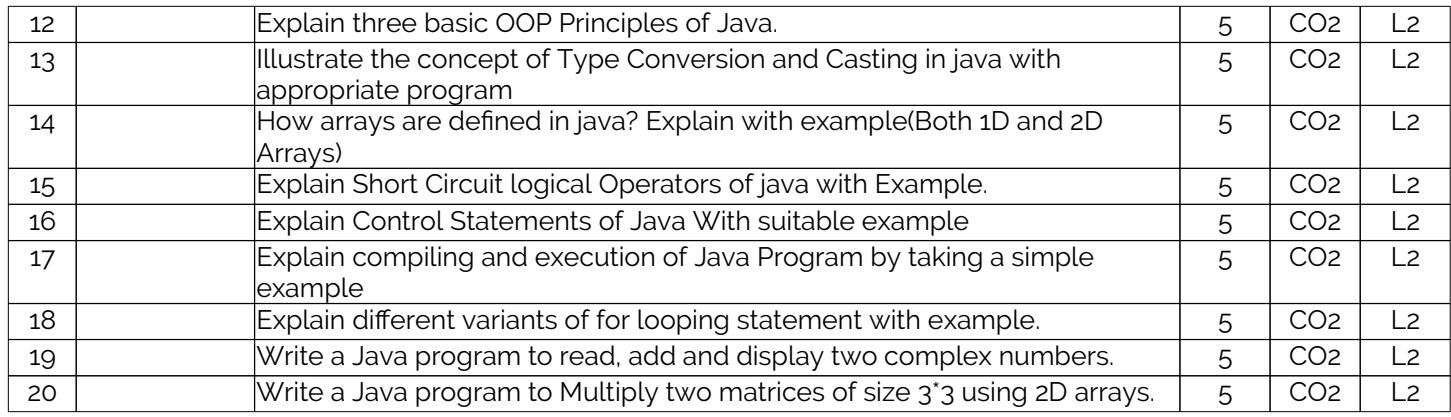

## **D2. TEACHING PLAN - 2**

### **Module – 3**

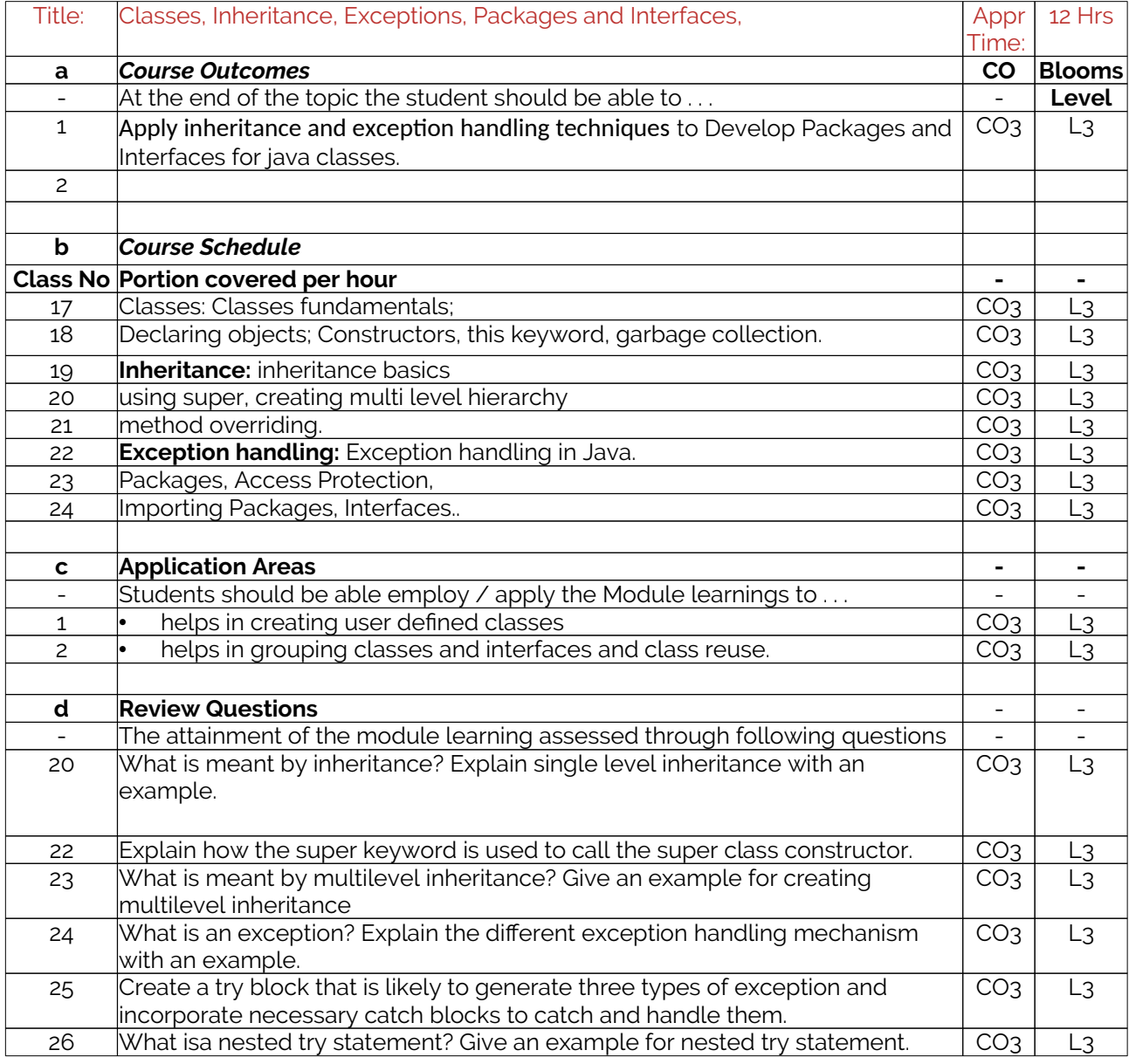

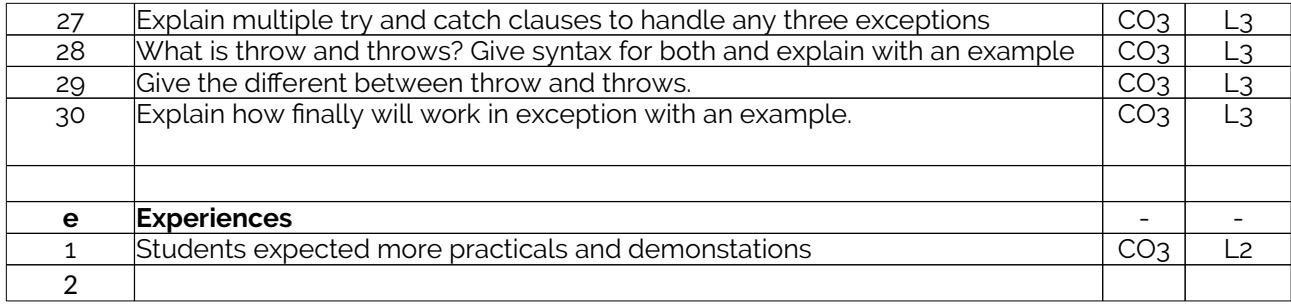

### Module – 4

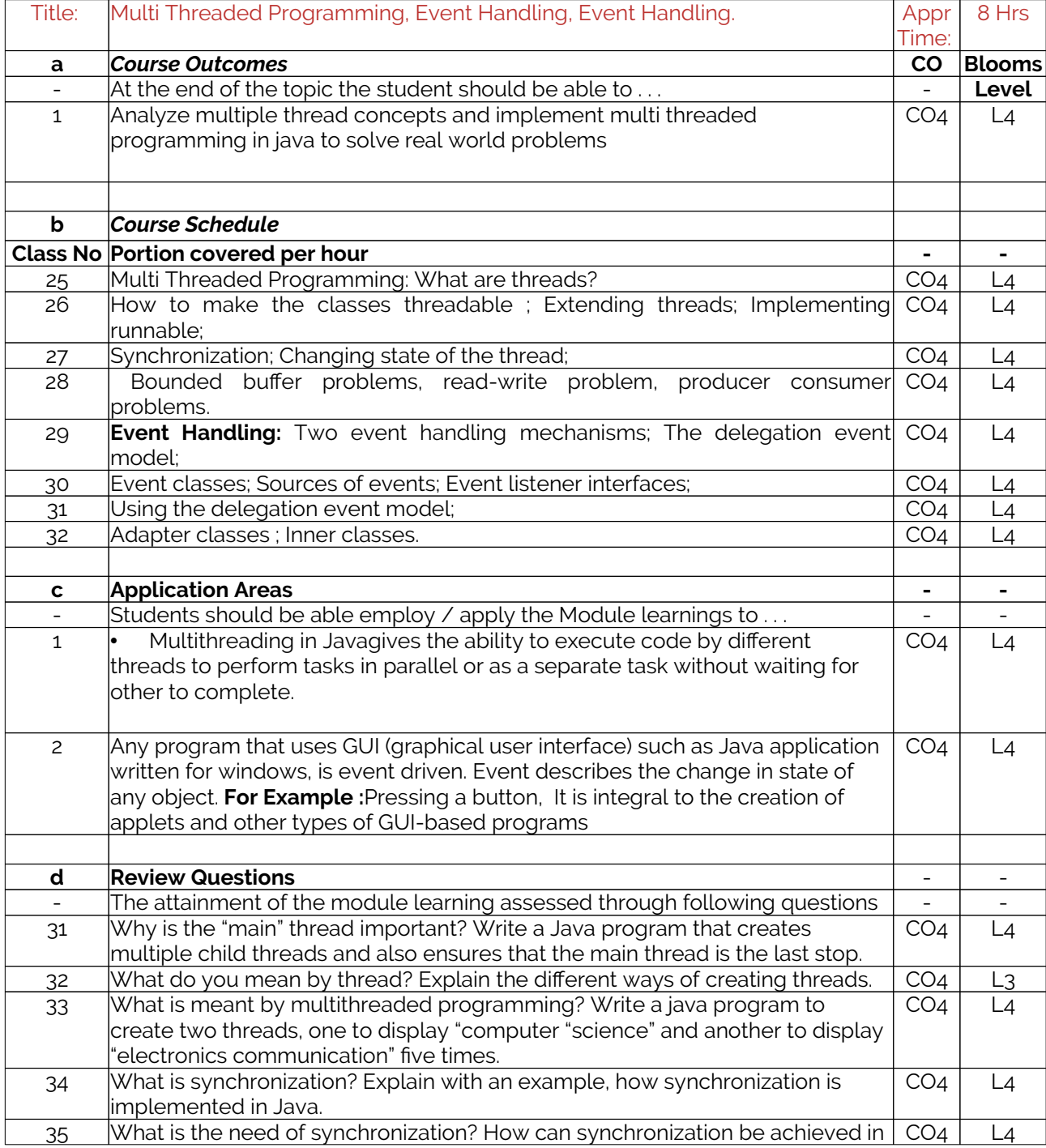

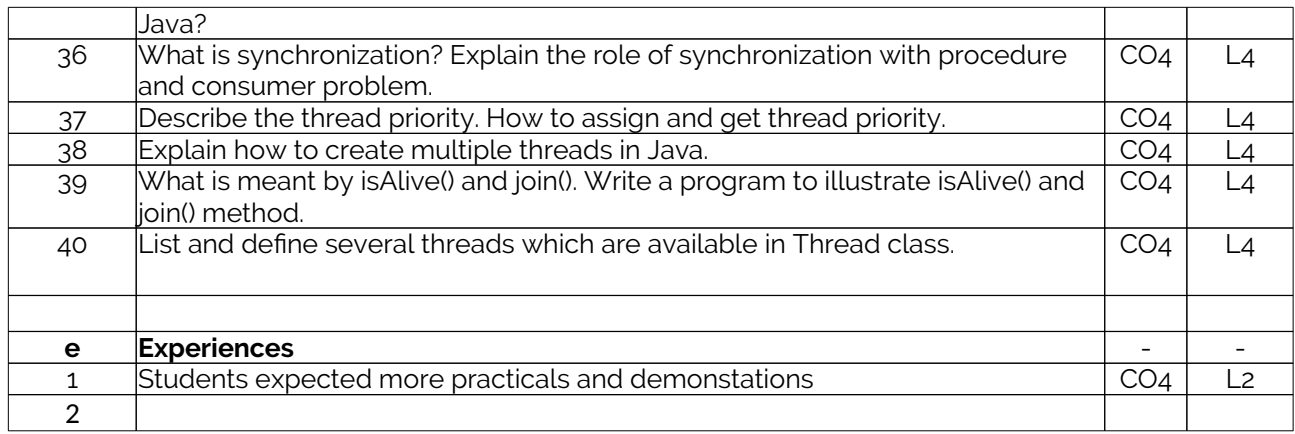

### **E2. CIA EXAM – 2**

### **a. Model Question Paper - 2**

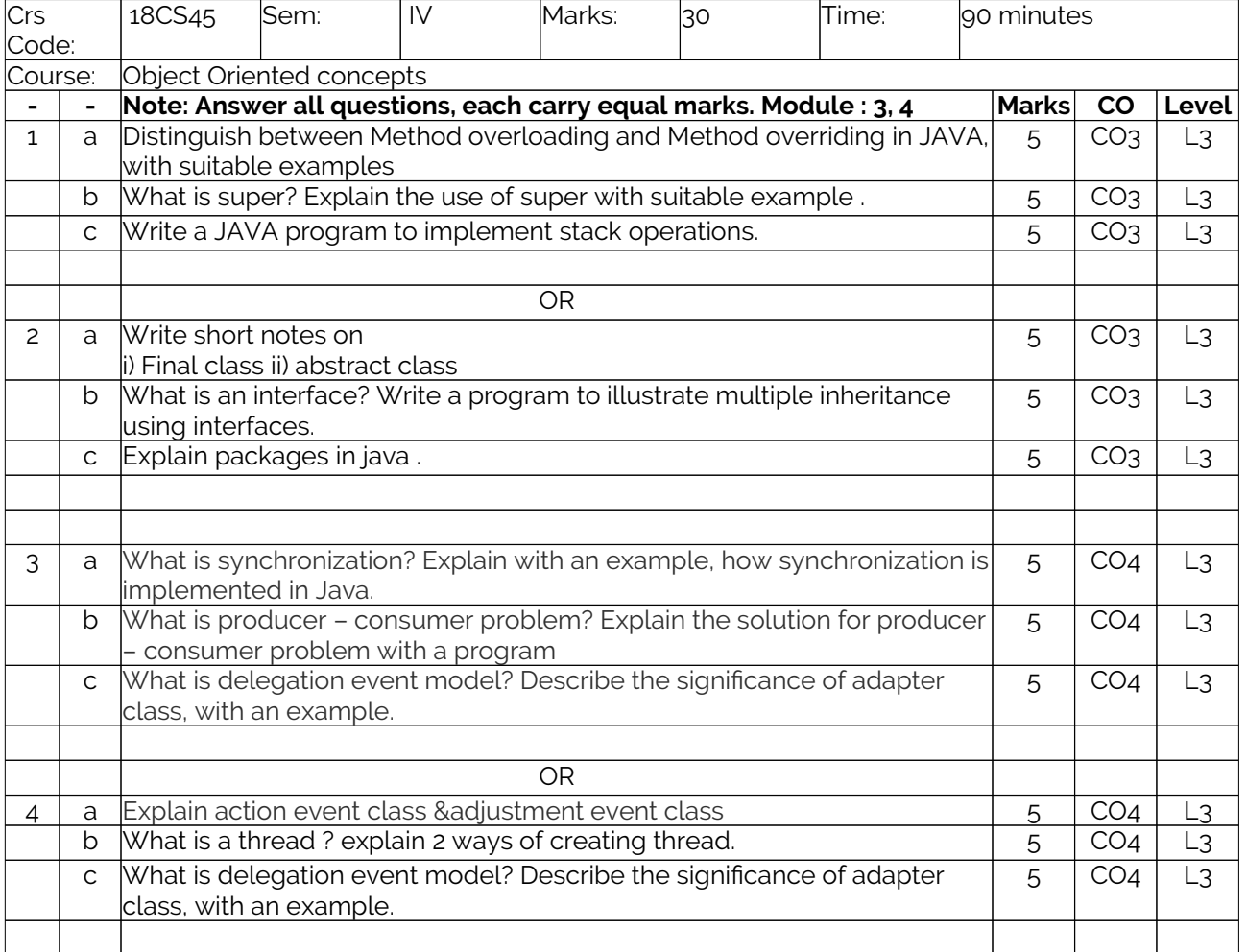

#### **b. Assignment – 2**

Note: A distinct assignment to be assigned to each student.

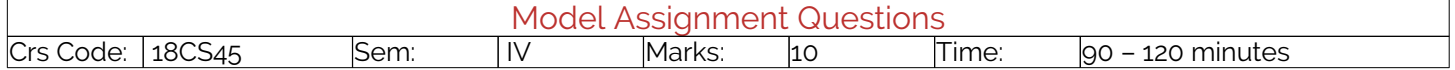

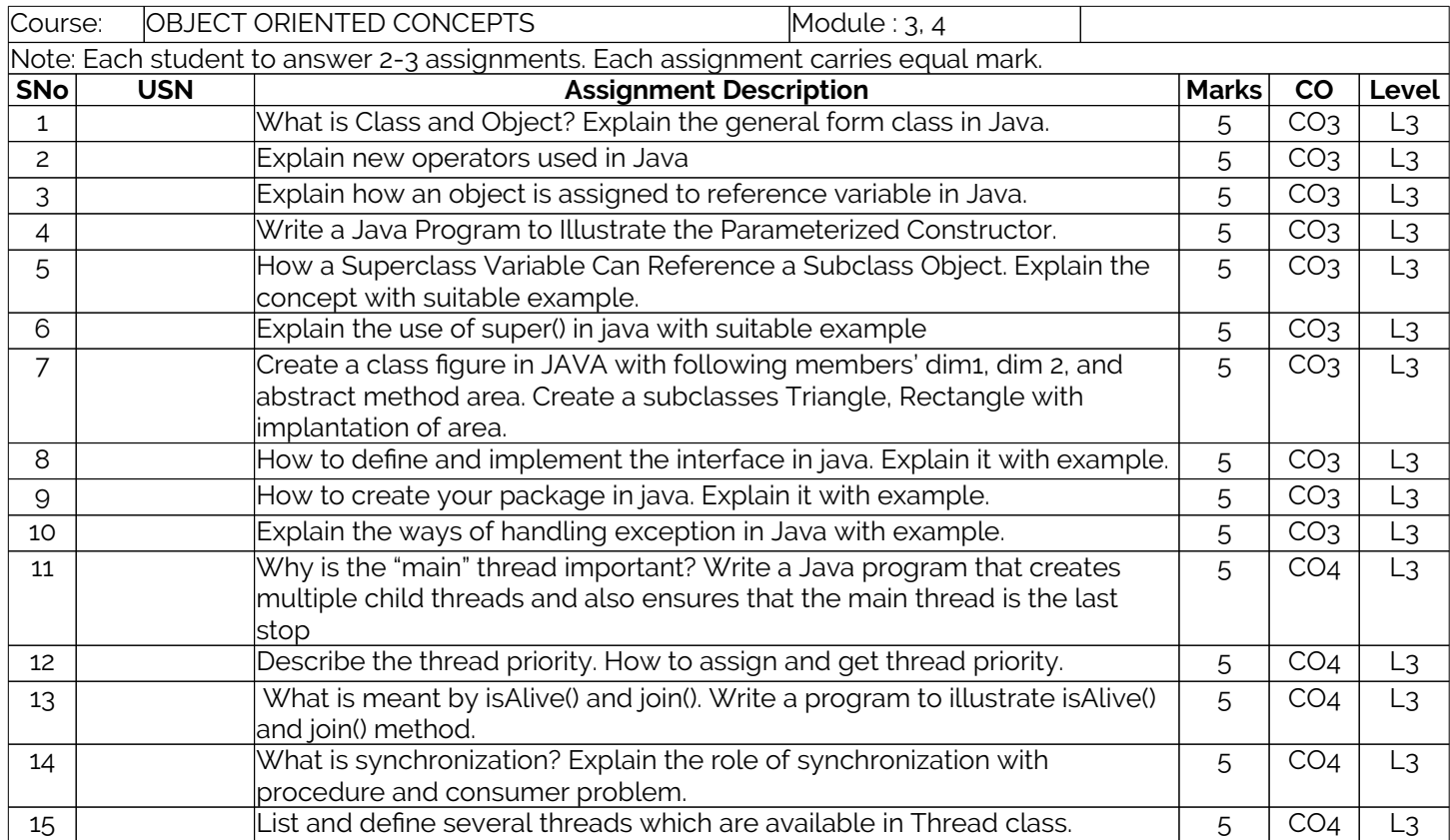

## **D3. TEACHING PLAN - 3**

### **Module – 5**

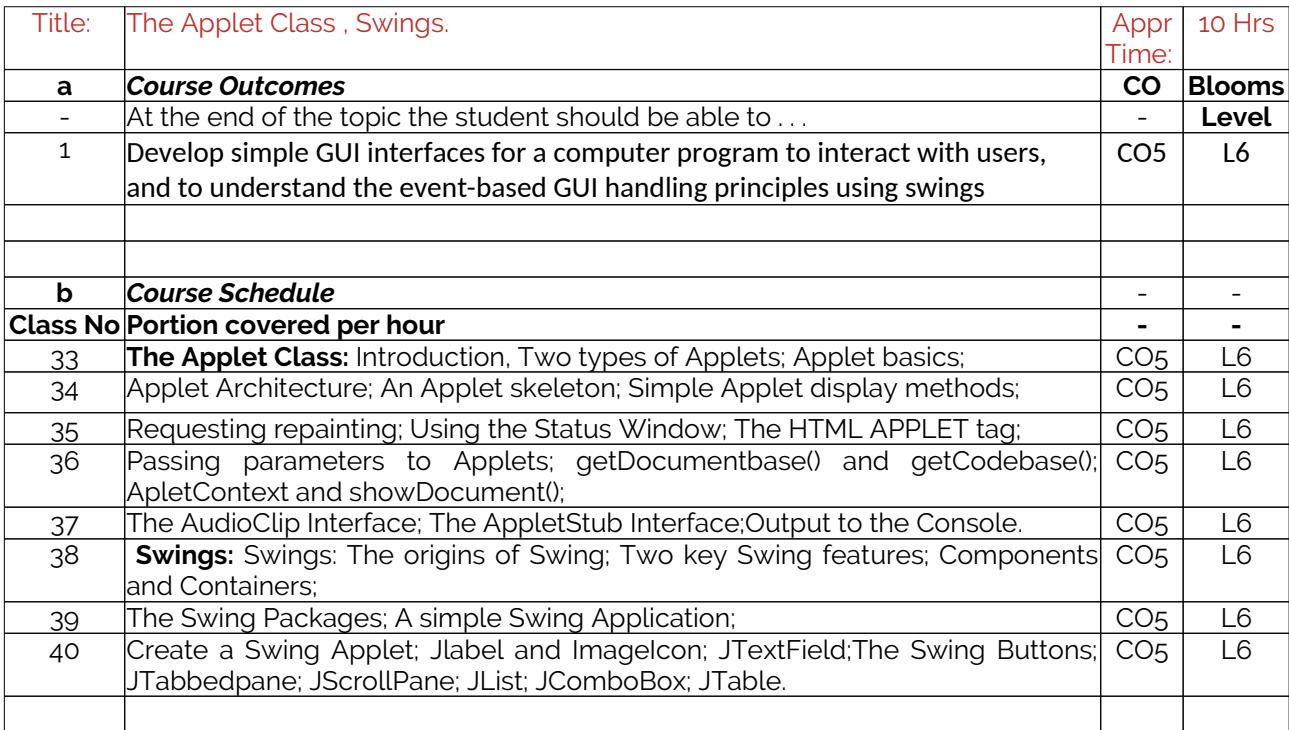

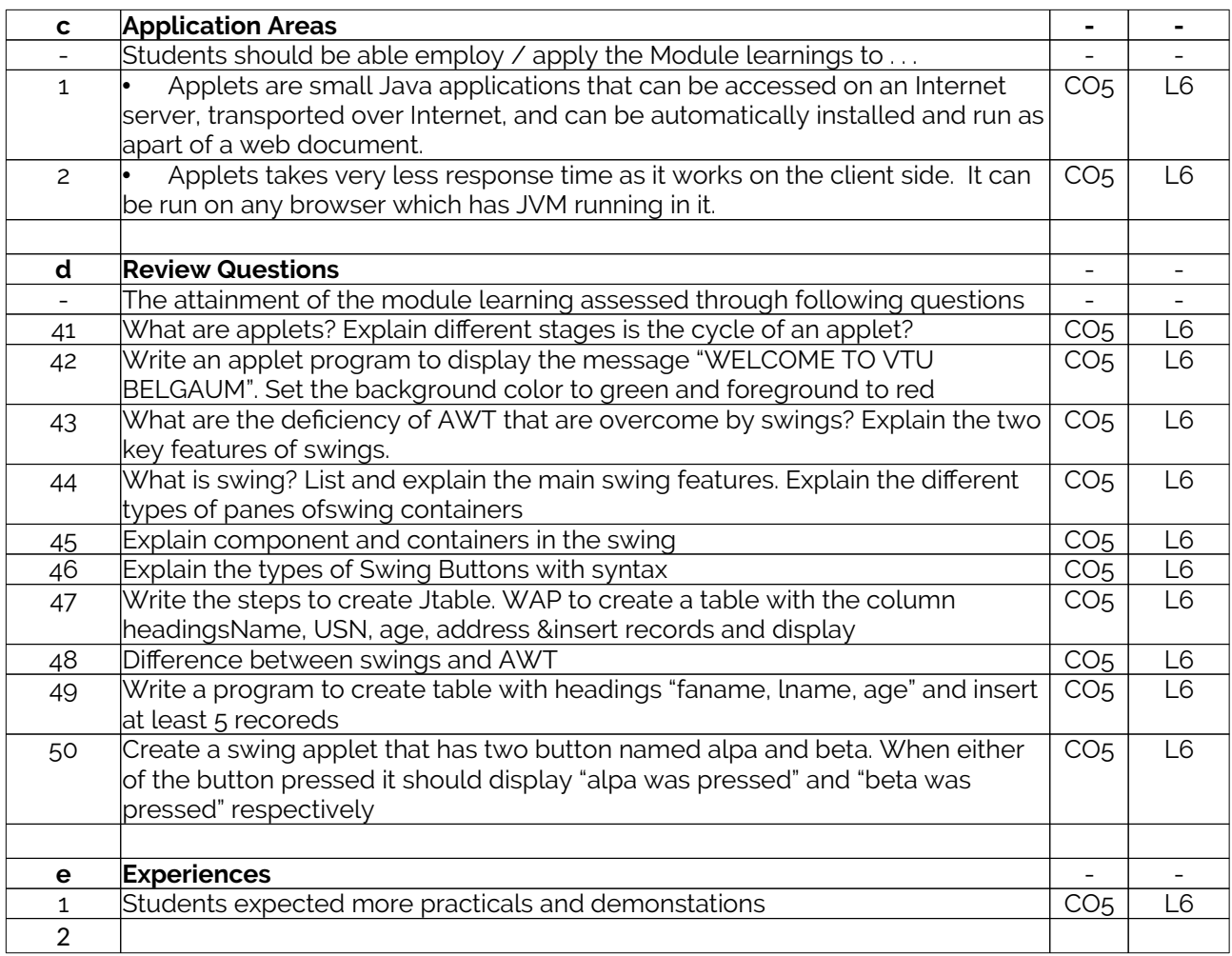

## **E3. CIA EXAM – 3**

## **a. Model Question Paper - 3**

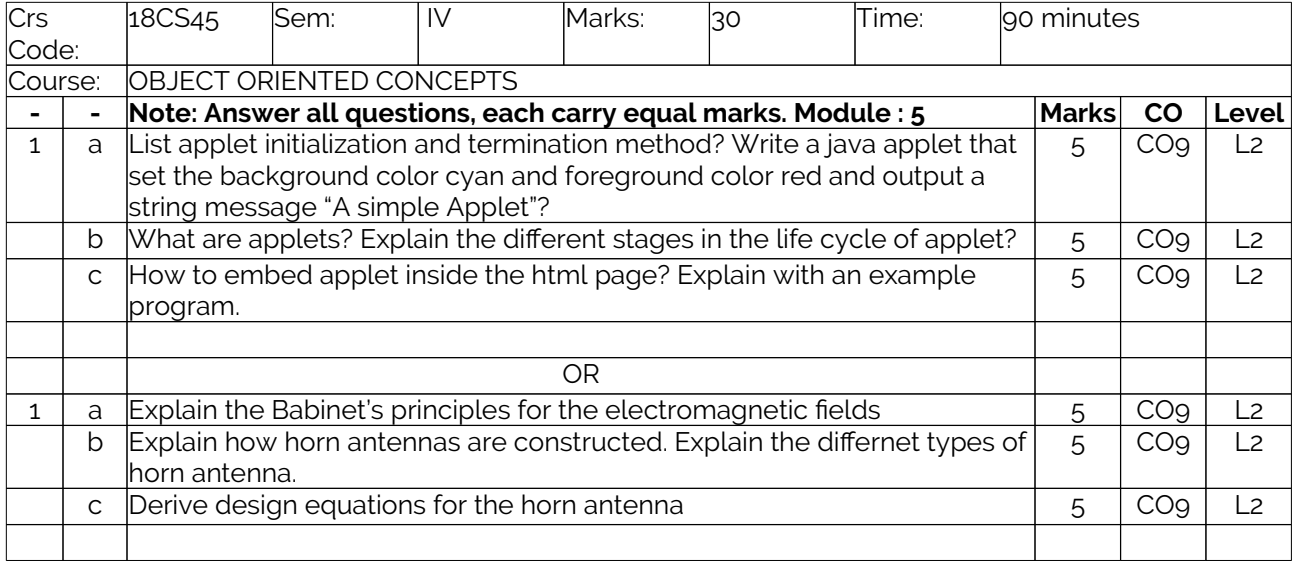

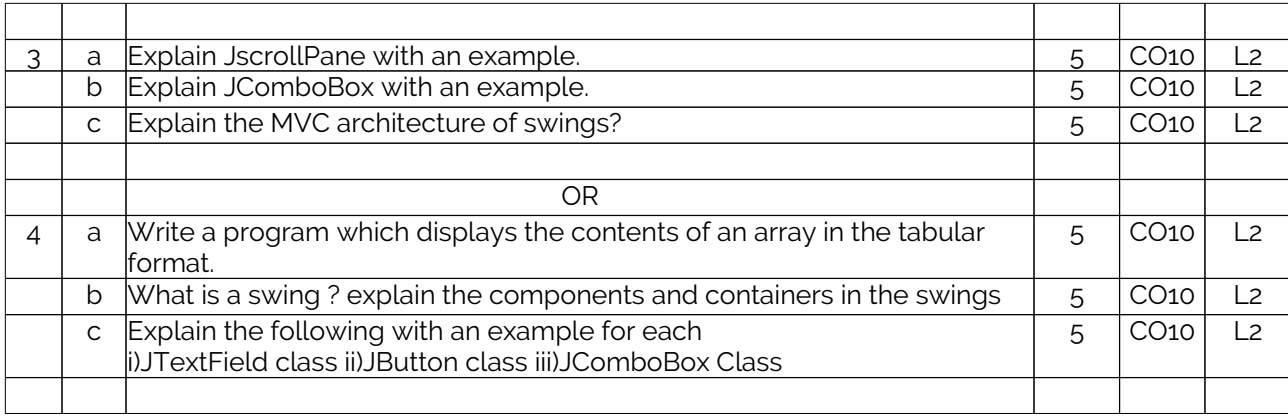

#### **b. Assignment – 3**

Note: A distinct assignment to be assigned to each student.

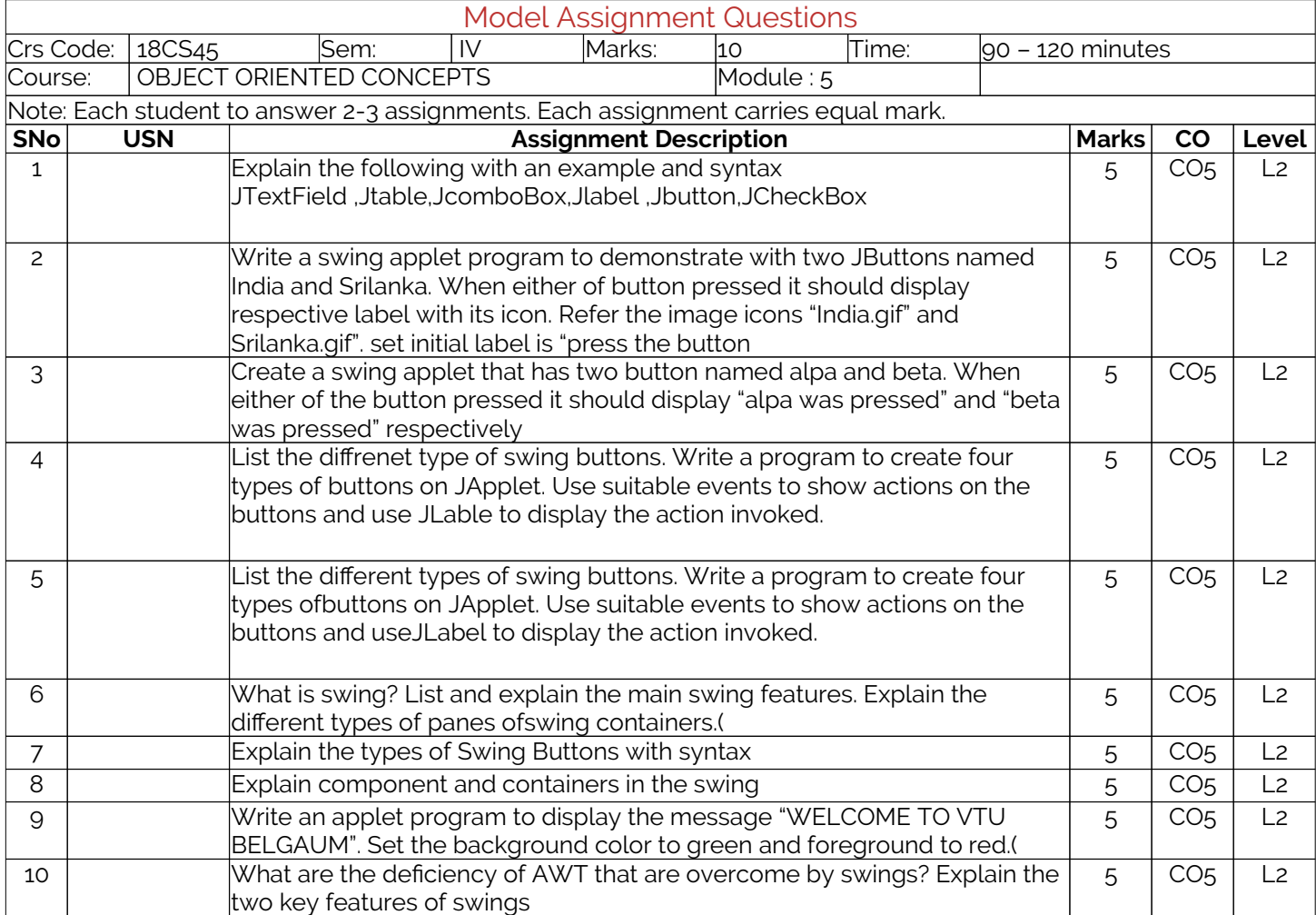

### **F. EXAM PREPARATION**

### **1. University Model Question Paper**

Course: OBJECT ORIENTED CONCEPTS Month / Year June /2020

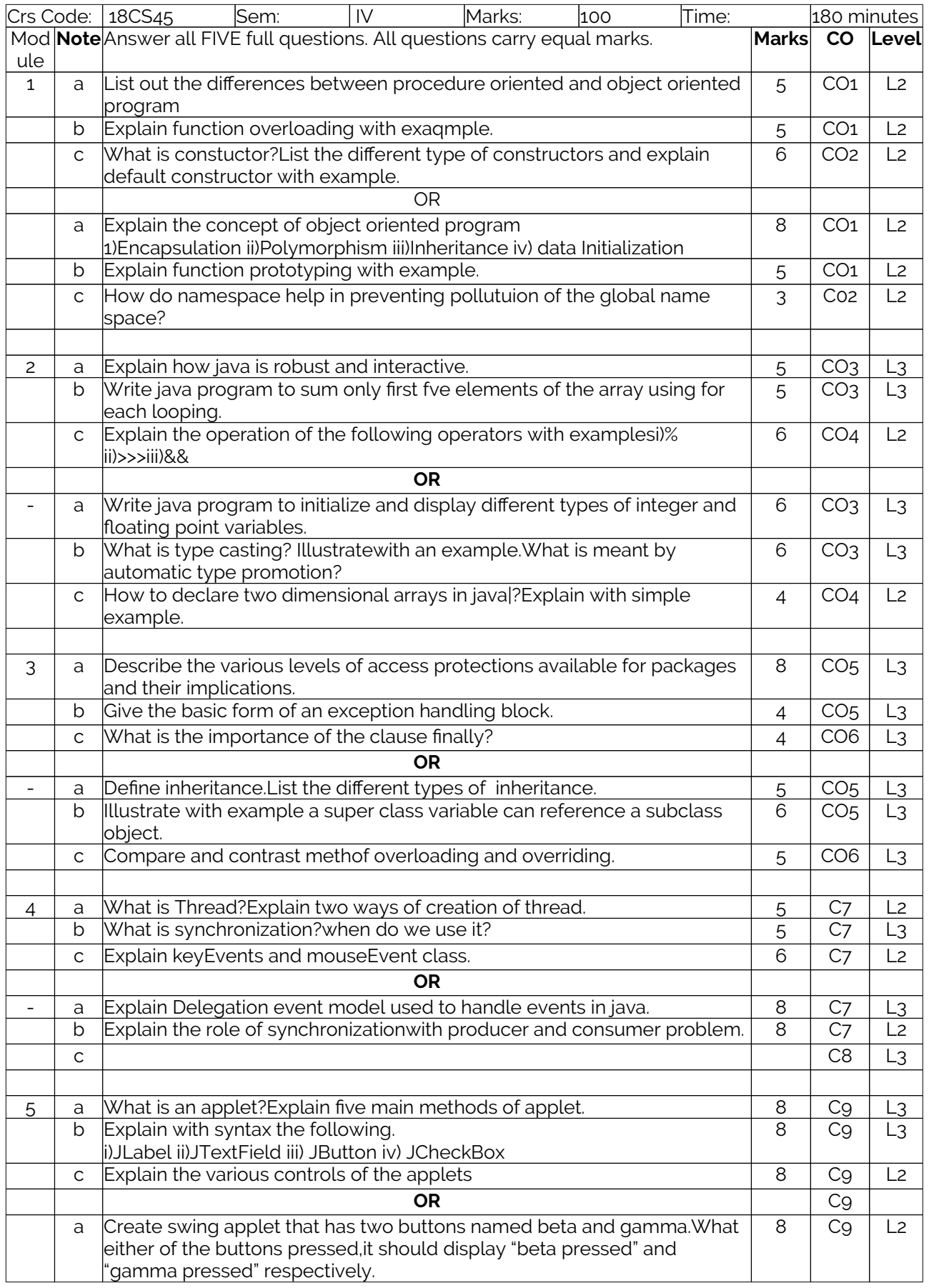

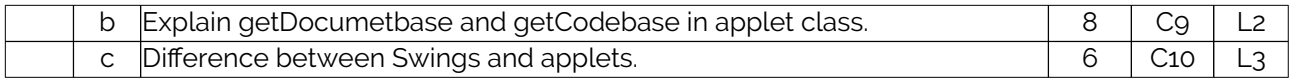

### **2. SEE Important Questions**

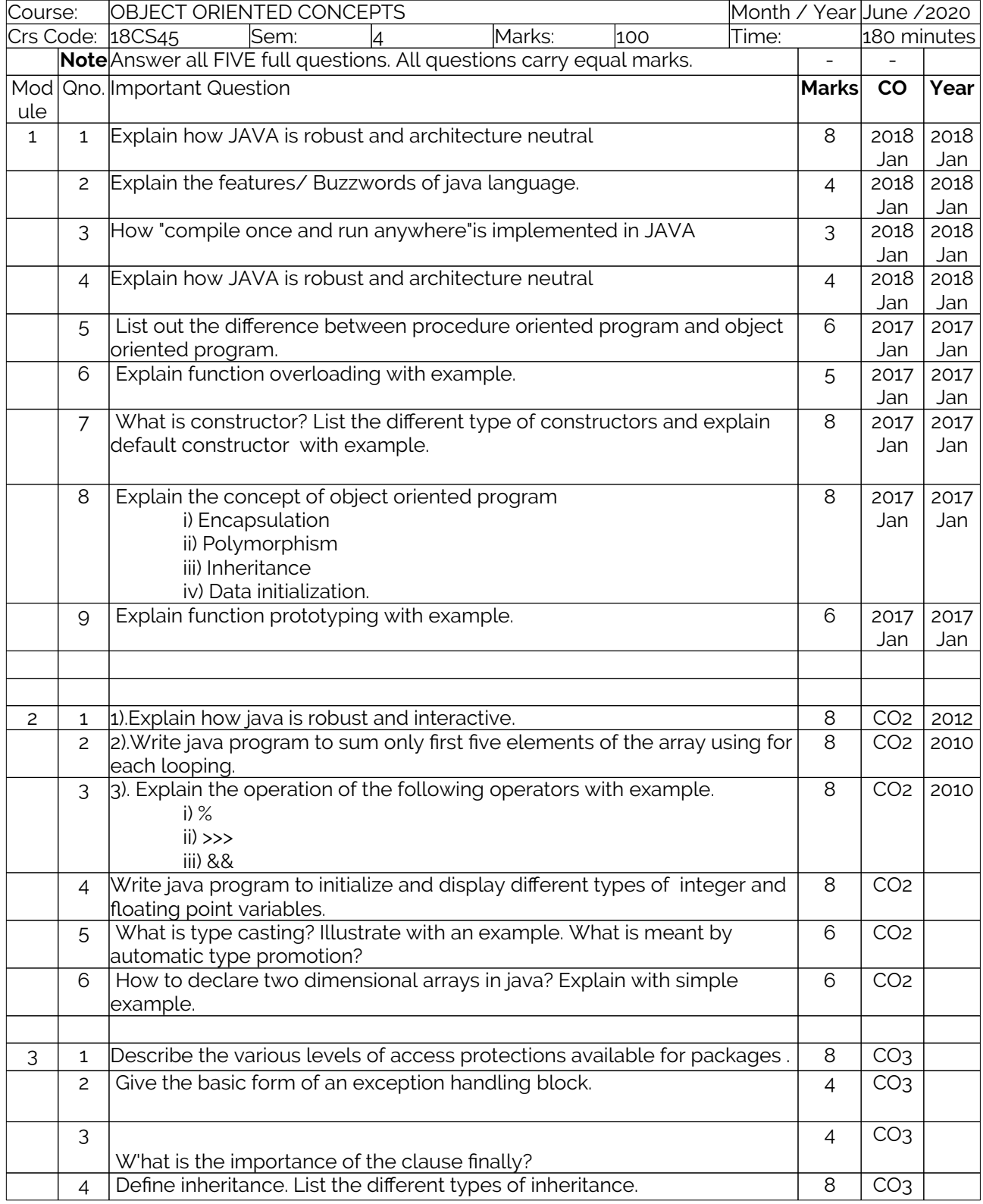

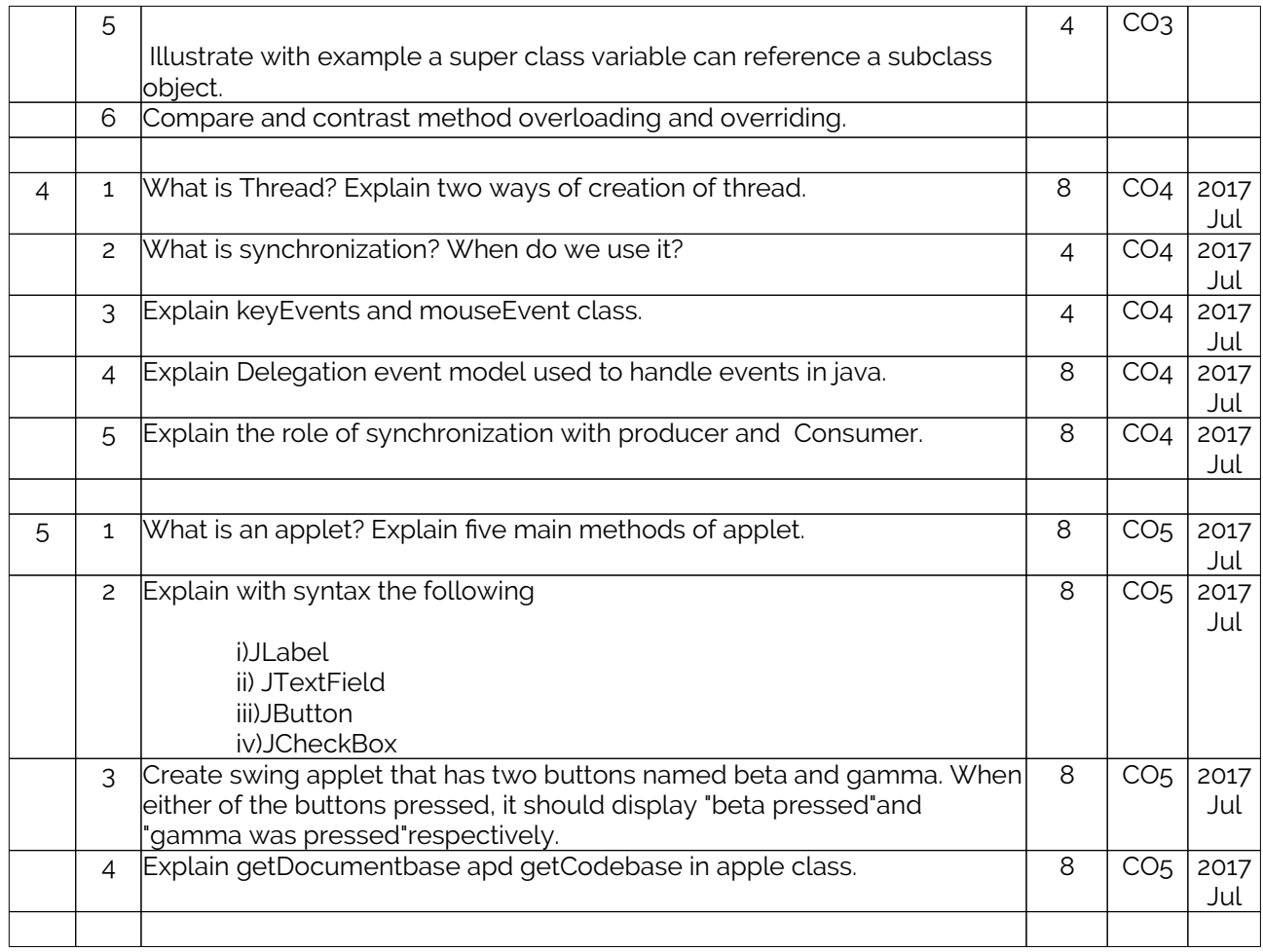

## **Course Outcome Computation**

## **Academic Year:**

### **Odd / Even semester**

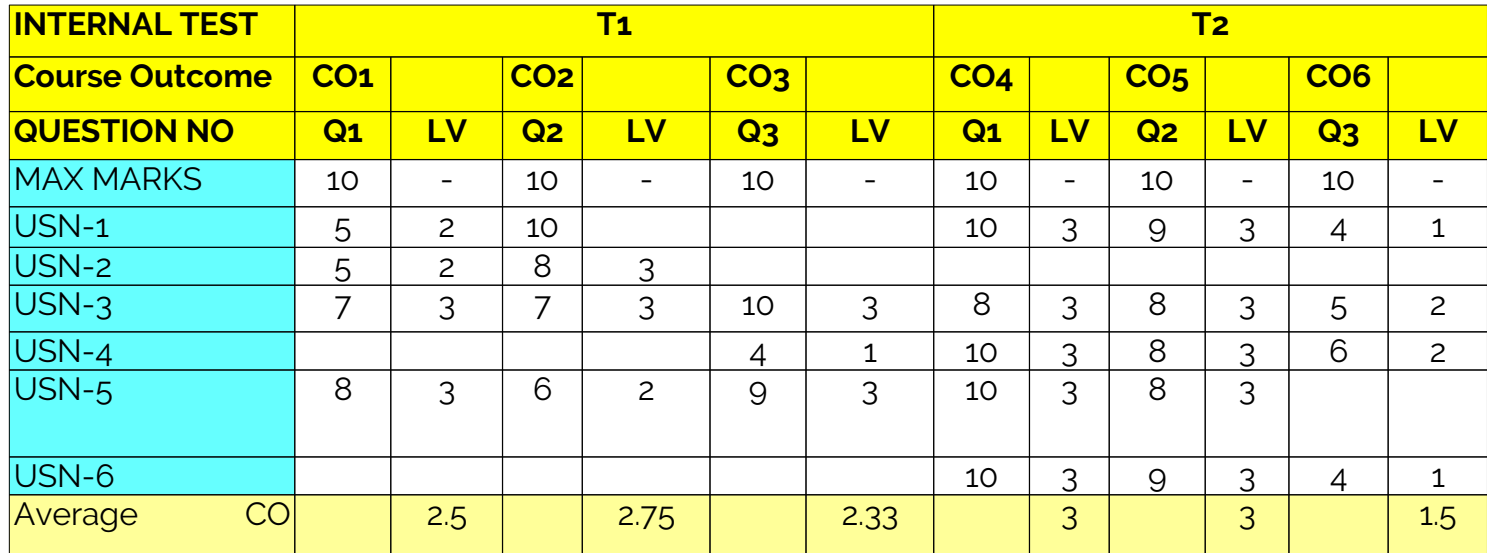

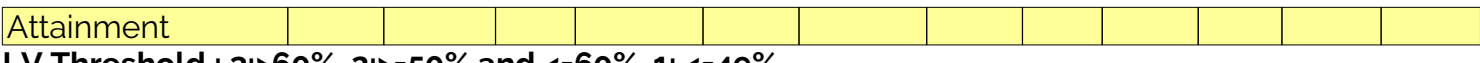

**LV Threshold : 3:>60%, 2:>=50% and <=60%, 1: <=49% CO1 Computation :(2+2+2+3)/4 = 10/4=2.5**

## **PO Computation**

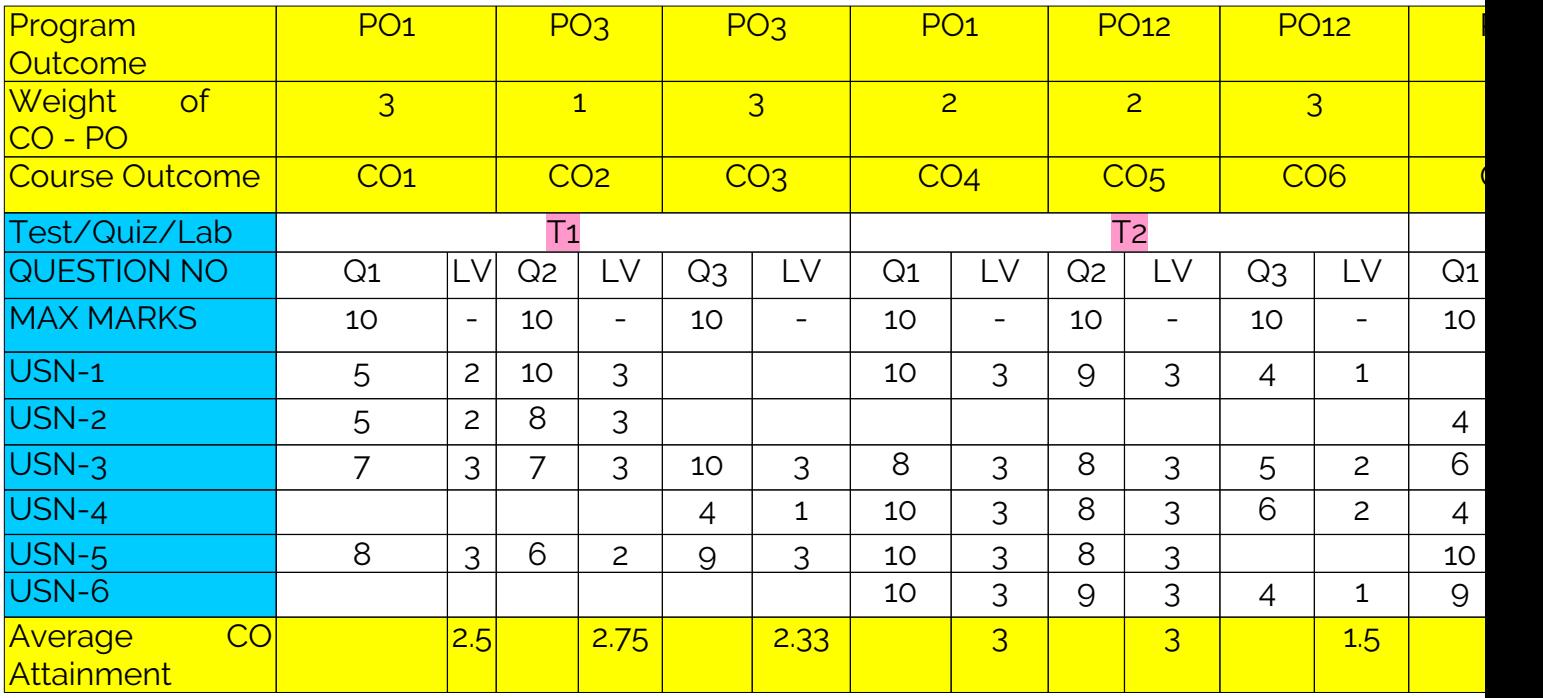